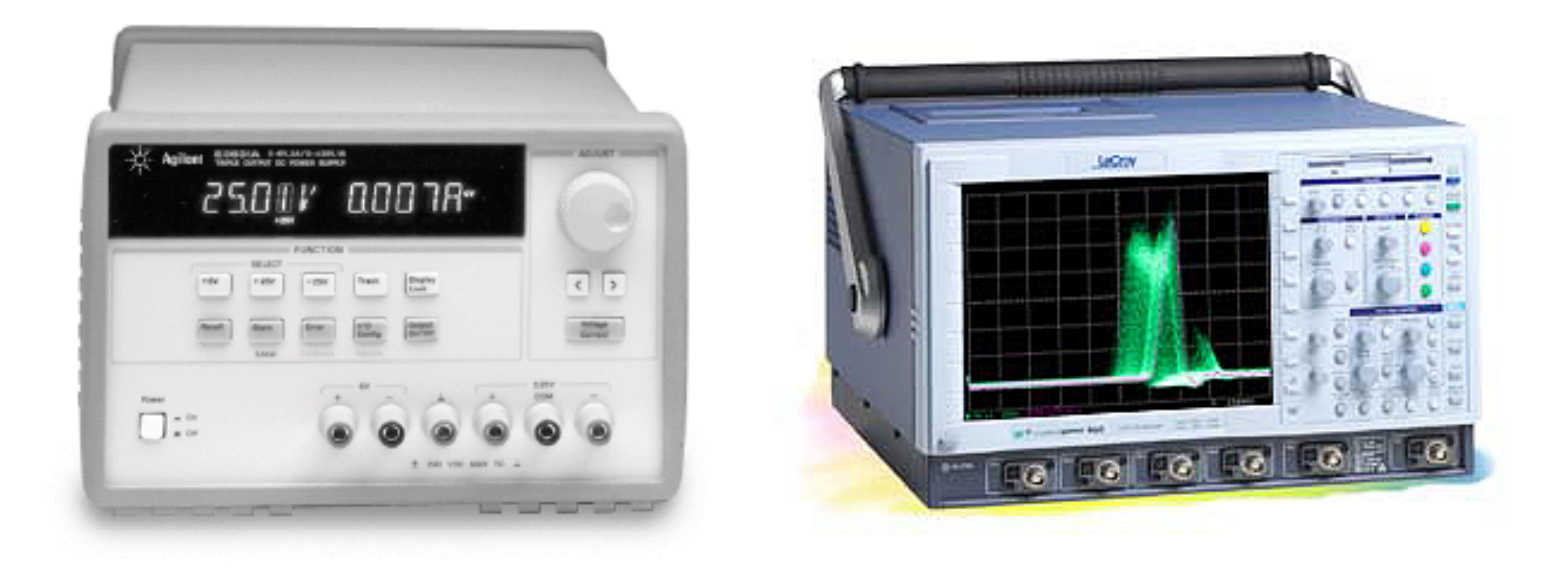

#### **Electronic Instrumentation** *Experiment 2*

- \* Part A: Intro to Transfer Functions and AC Sweeps
- \* Part B: Phasors, Transfer Functions and Filters
- \* Part C: Using Transfer Functions and RLC Circuits
- \* Part D: Equivalent Impedance and DC Sweeps

#### *Part A*

- Introduction to Transfer Functions and Phasors
- Complex Polar Coordinates
- Complex Impedance (Z)
- ◆ AC Sweeps

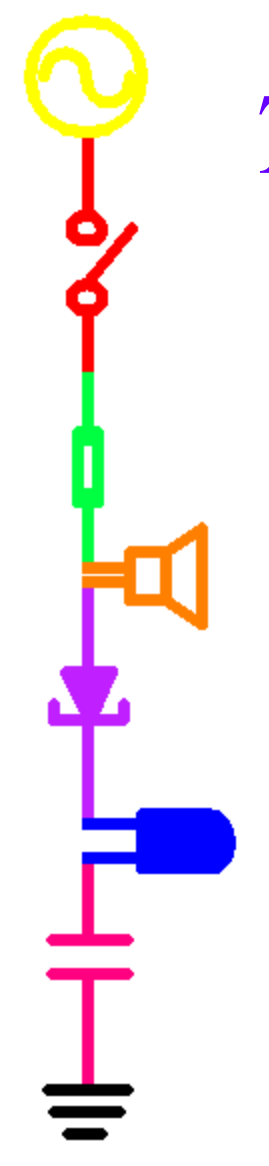

*Transfer Functions*

*in out V*  $H \equiv \frac{V}{I}$ 

• The transfer function describes the behavior of a circuit at  $V_{\text{out}}$  for all possible  $V_{in}$ .

**Simple Example**  
\n
$$
V_{out} = V_{in} * \frac{R2 + R3}{R1 + R2 + R3}
$$
\n
$$
V_{out} = V_{in} * \frac{R2 + R3}{R1 + R2 + R3}
$$
\n
$$
V_{out} = V_{in} * \frac{2k + 3k}{1k + 2k + 3k}
$$
\n
$$
H = \frac{V_{out}}{V_{in}} = \frac{5}{V_{in}} \qquad H = \frac{V_{out}}{V_{in}} = \frac{5}{V_{in}} \qquad H = \frac{V_{out}}{V_{in}} = \frac{5}{V_{in}} \qquad H = \frac{W_{out}}{V_{in}} = \frac{5}{V_{in}} \qquad H = \frac{V_{out}}{V_{in}} = \frac{5}{V_{in}} \qquad H = \frac{V_{out}}{V_{in}}
$$

### More Complicated Example  $V_c = \frac{1}{C}$  | dt What is H now?  $V_i = L \frac{di}{dt}$  $V_{in}$  $V_R = IR$ • H now depends upon the input frequency ( $\omega = 2\pi f$ ) because the capacitor and inductor make the voltages change with the change in current.

### How do we model H?

- We want a way to combine the effect of the components in terms of their influence on the amplitude and the phase.
- We can only do this because the signals are sinusoids
	- cycle in time
	- derivatives and integrals are just phase shifts and amplitude changes

# *We will define Phasors*  $\overline{V} = f(A, \phi)$

- A phasor is a function of the amplitude and phase of a sinusoidal signal
- Phasors allow us to manipulate sinusoids in terms of amplitude and phase changes.
- Phasors are based on complex polar coordinates.

Ш.

 Using phasors and complex numbers we will be able to find transfer functions for circuits.

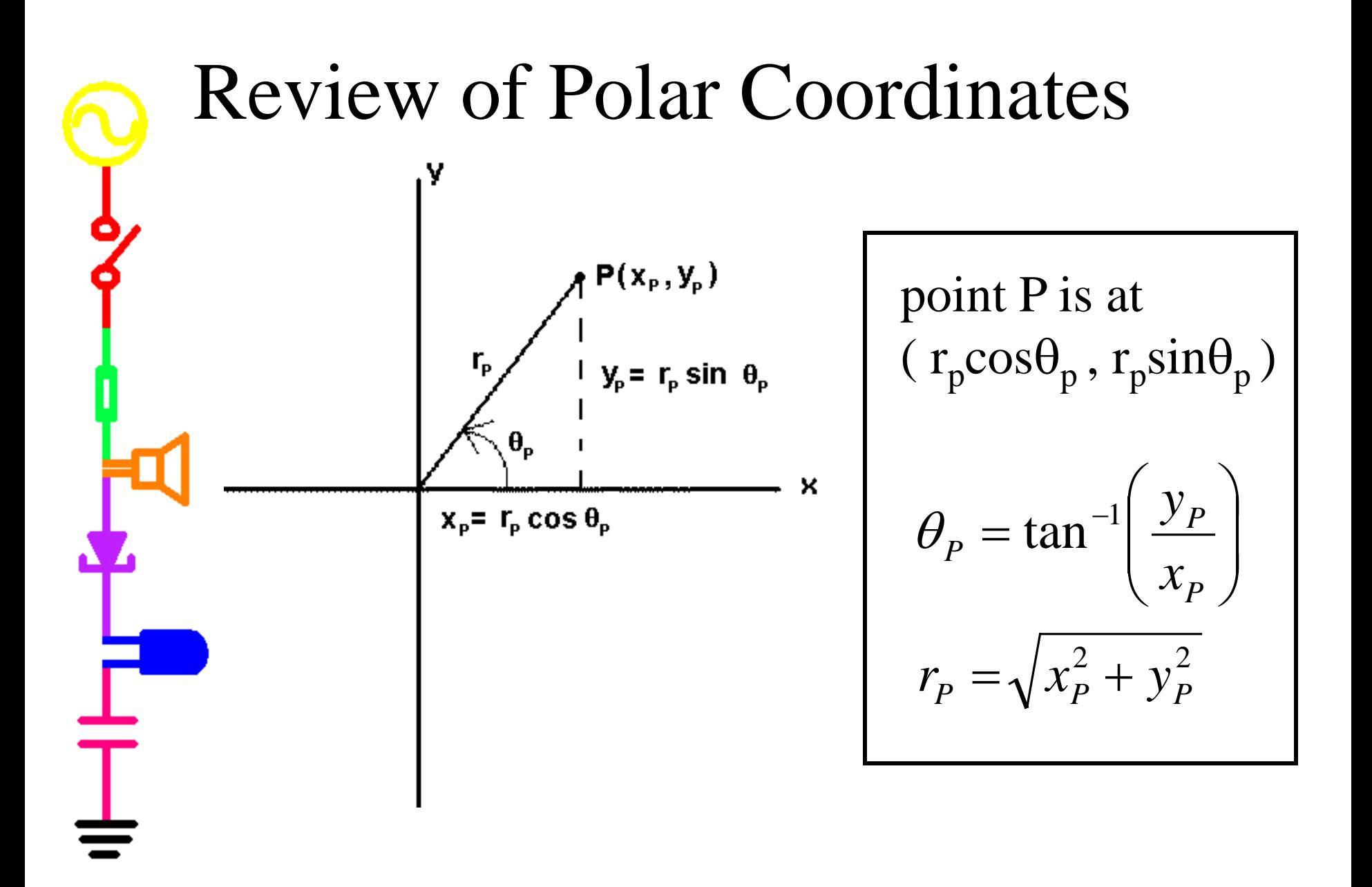

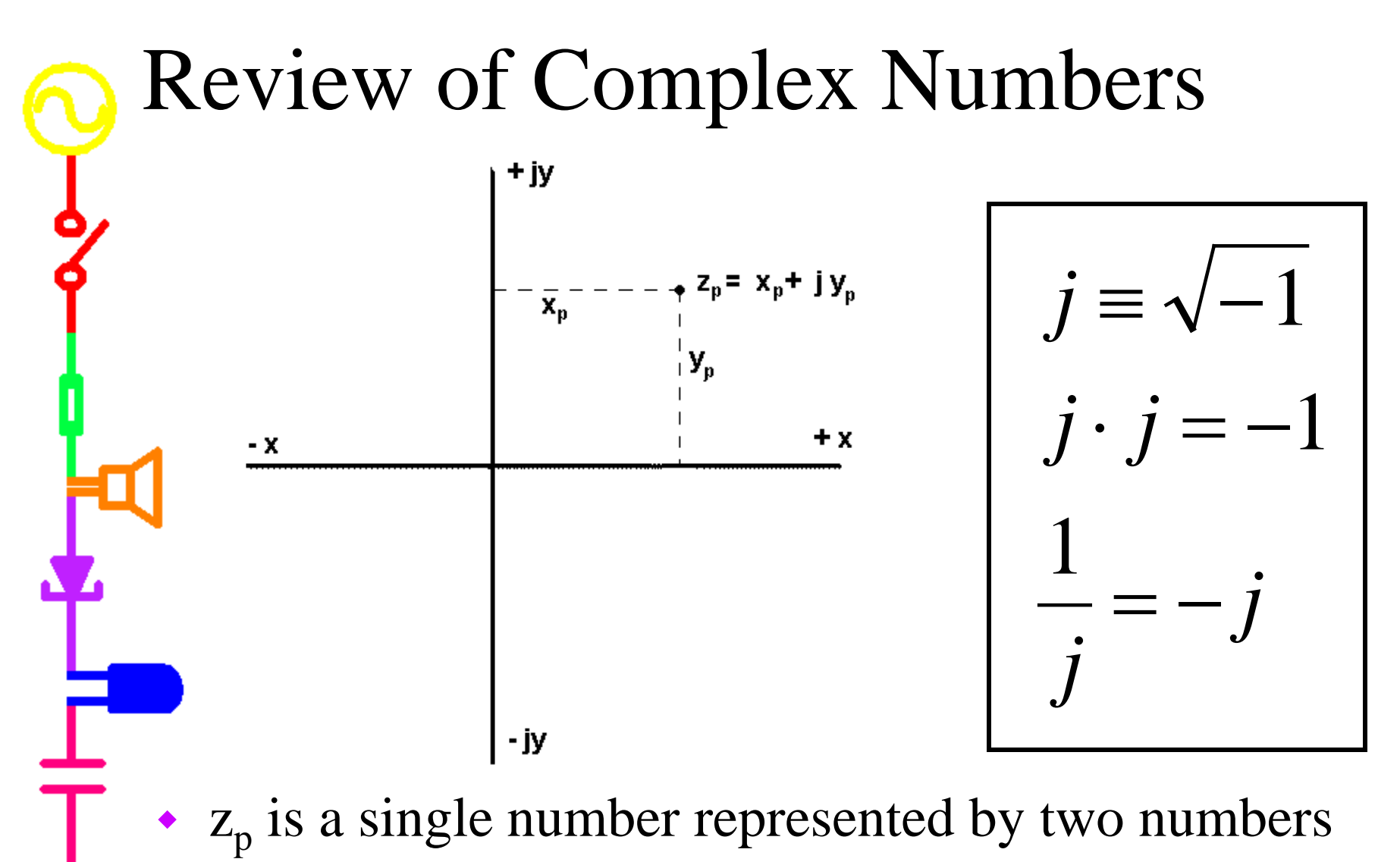

•  $z_p$  has a "real" part  $(x_p)$  and an "imaginary" part  $(y_p)$ 

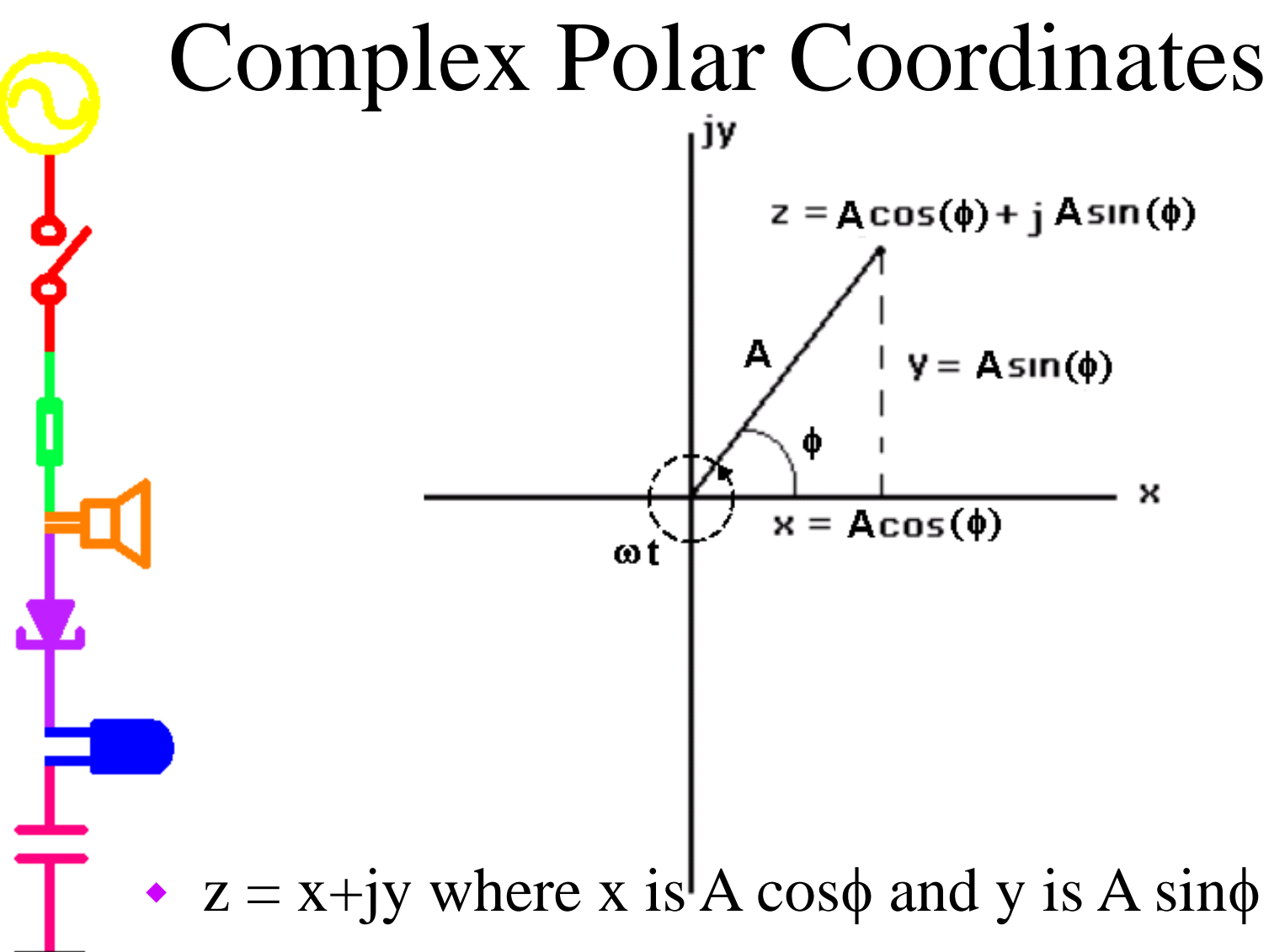

 ωt cycles once around the origin once for each cycle of the sinusoidal wave  $(\omega=2\pi f)$ 

Now we can define Phasors (*ot is common to each term*, *so it is dropped*.) *or*  $simply$ ,  $\overline{V} = A \cos \phi + jA \sin \phi$  $\overline{V} = A \cos(\omega t + \phi) + jA \sin(\omega t + \phi)$ if  $V(t) = A\cos(\omega t + \phi)$ , then let  $\Rightarrow$ ノ<br>一

The real part is our signal.

 $\mathbf I$ 

- The two parts allow us to determine the influence of the phase and amplitude changes mathematically.
- After we manipulate the numbers, we discard the imaginary part.

# *The "V=IR" of Phasors*  $\bar{V} = IZ$

H.

- The influence of each component is given by Z, its complex impedance
- Once we have Z, we can use phasors to analyze circuits in much the same way that we analyze resistive circuits – except we will be using the complex polar representation.

**Magnitude and Phase**  
\n
$$
\vec{V} = A \cos \phi + j A \sin \phi = x + jy
$$
\n
$$
|\vec{V}| = \sqrt{x^2 + y^2} = A
$$
 *magnitude of*  $\vec{V}$   
\n
$$
\angle \vec{V} = \tan^{-1} \left(\frac{y}{x}\right) = \phi
$$
 *phase of*  $\vec{V}$ 

 Phasors have a magnitude and a phase derived from polar coordinates rules.

 $\mathsf T$ 

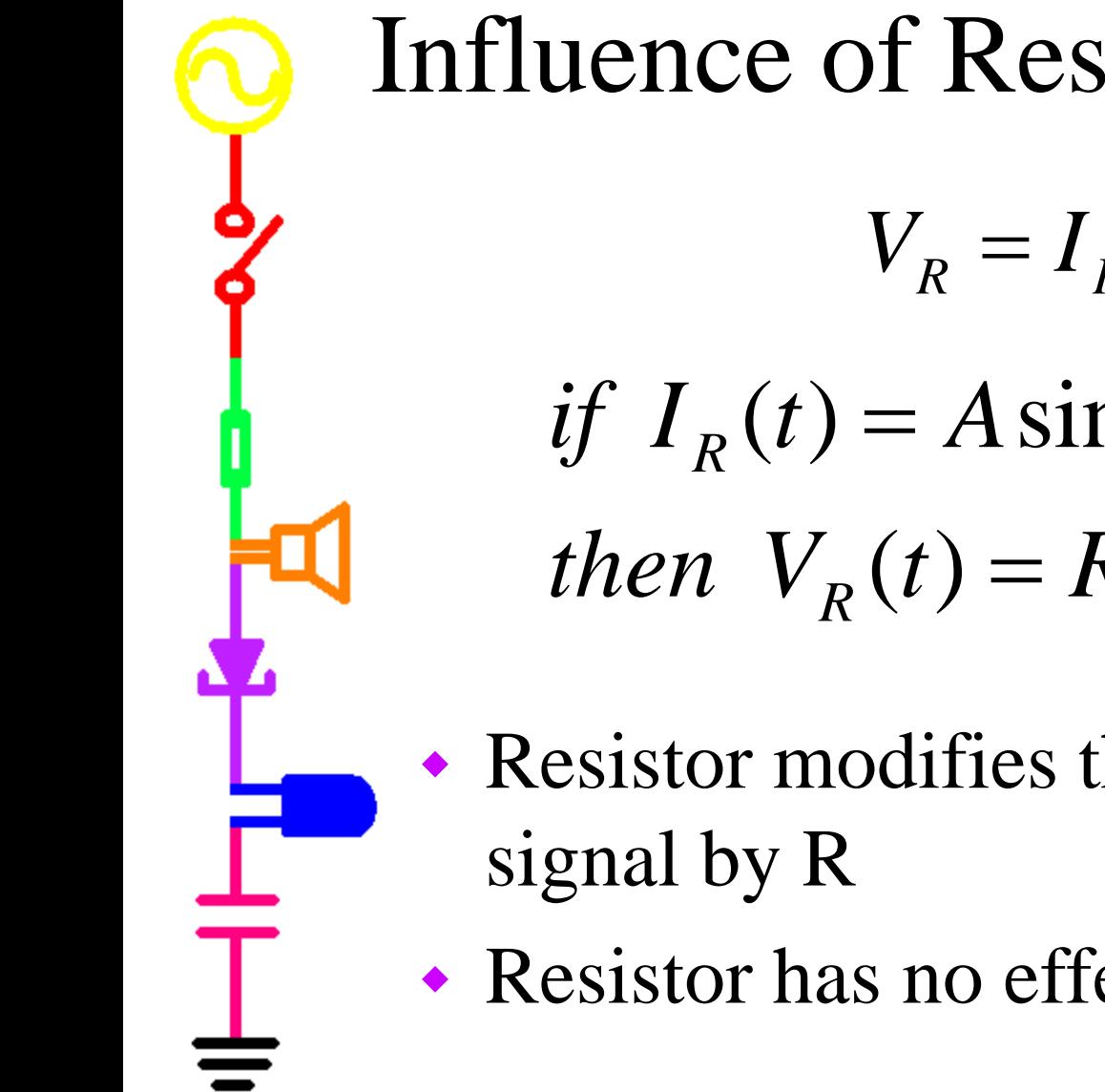

Influence of Resistor on Circuit

$$
V_R = I_R R
$$

if 
$$
I_R(t) = A \sin(\omega t)
$$
  
then  $V_R(t) = R^* A \sin(\omega t)$ 

- Resistor modifies the amplitude of the
- Resistor has no effect on the phase

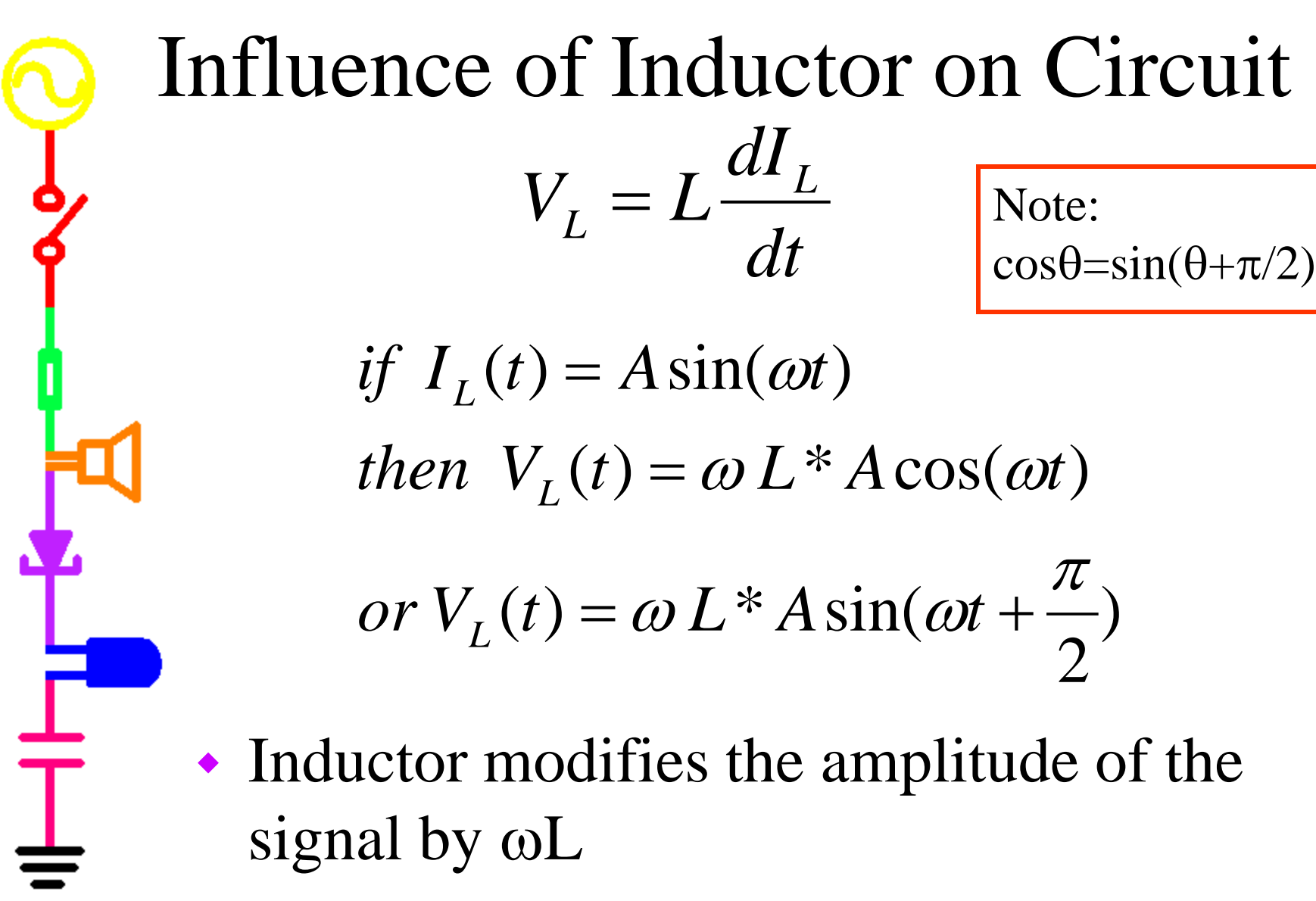

• Inductor shifts the phase by  $+\pi/2$ 

#### Influence of Capacitor on Circuit  $=\frac{1}{C}\int I_c dt$ *C*  $V_C = \frac{1}{C} \int I_C$ 1

if  $I_c(t) = A \sin(\omega t)$ 

 $\Gamma$ 

then 
$$
V_C(t) = \frac{-1}{\omega C} * A \cos(\omega t) = \frac{1}{\omega C} * A \cos(\omega t - \pi)
$$
  
or  $V_C(t) = \frac{1}{\omega C} * A \sin(\omega t + \frac{\pi}{2} - \pi) = \frac{1}{\omega C} * A \sin(\omega t - \frac{\pi}{2})$ 

- Capacitor modifies the amplitude of the signal by  $1/\omega C$
- Capacitor shifts the phase by  $-\pi/2$

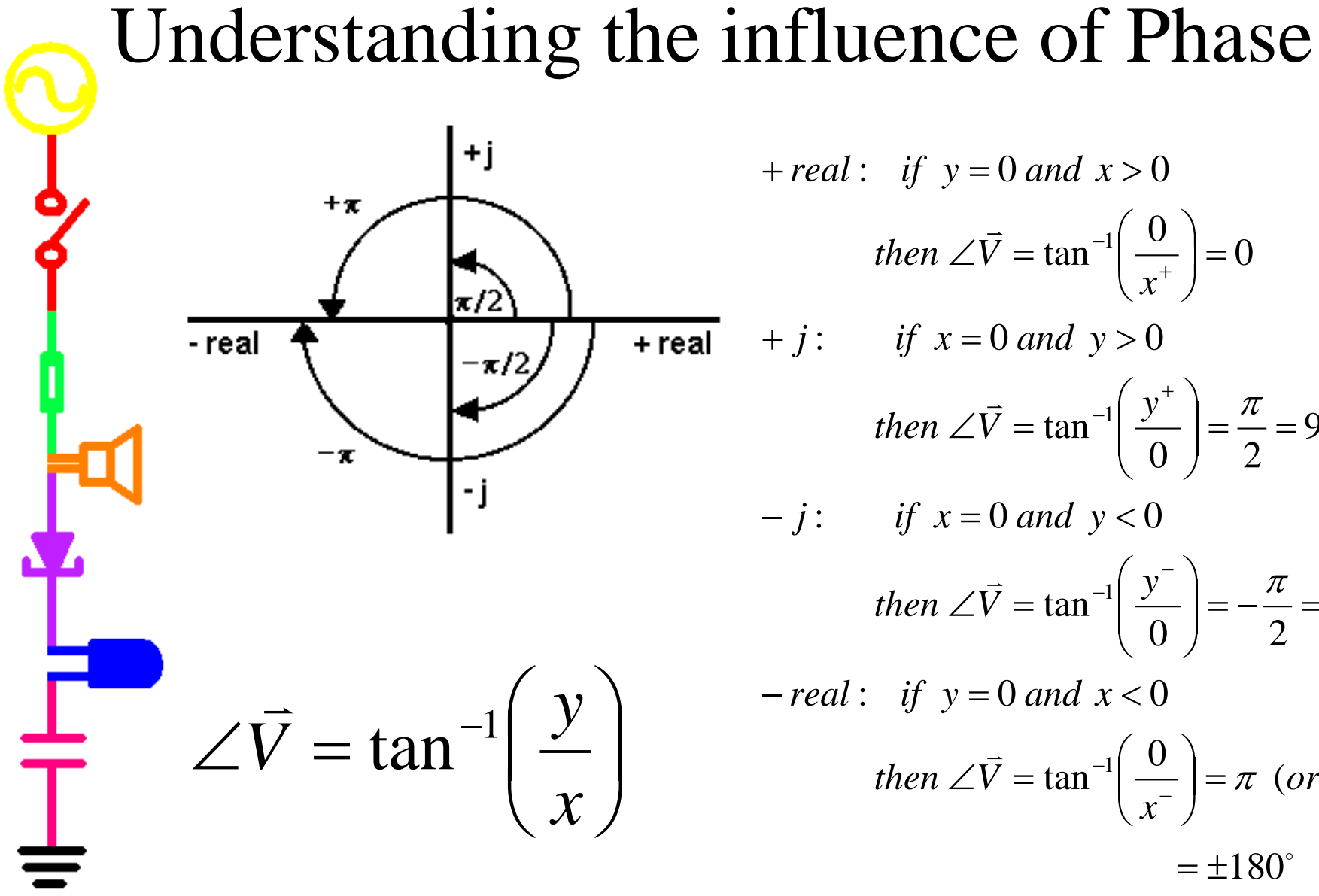

+ *real*: if 
$$
y = 0
$$
 and  $x > 0$   
\nthen  $\angle \vec{V} = \tan^{-1} \left( \frac{0}{x^+} \right) = 0$   
\n+ *j*: if  $x = 0$  and  $y > 0$   
\nthen  $\angle \vec{V} = \tan^{-1} \left( \frac{y^+}{0} \right) = \frac{\pi}{2} = 90^\circ$   
\n- *j*: if  $x = 0$  and  $y < 0$   
\nthen  $\angle \vec{V} = \tan^{-1} \left( \frac{y^-}{0} \right) = -\frac{\pi}{2} = -90^\circ$   
\n- *real*: if  $y = 0$  and  $x < 0$   
\nthen  $\angle \vec{V} = \tan^{-1} \left( \frac{0}{x^-} \right) = \pi$  (or  $-\pi$ )  
\n=  $\pm 180^\circ$ 

#### *Complex Impedance*  $\vec{V} = \vec{I}Z$

- Z defines the influence of a component on the amplitude and phase of a circuit
	- Resistors:  $Z_R = R$ 
		- change the amplitude by R
	- Capacitors:  $Z_{\text{C}}=1/j\omega C$ 
		- change the amplitude by  $1/\omega C$
		- shift the phase -90  $(1/\mathbf{i}=-\mathbf{j})$
	- Inductors:  $Z_{I} = j\omega L$

 $\perp$ 

- change the amplitude by  $\omega L$
- shift the phase  $+90$  (j)

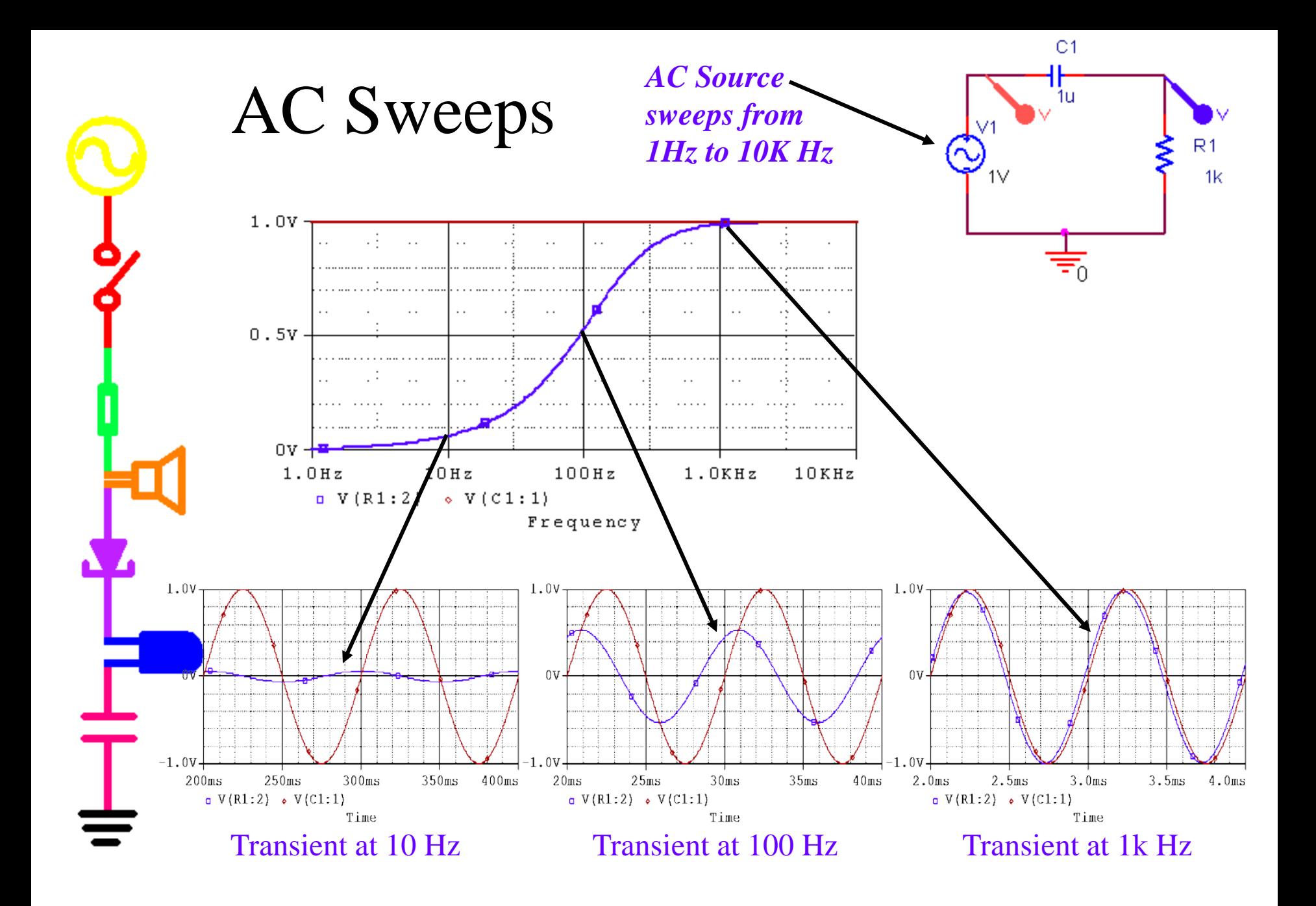

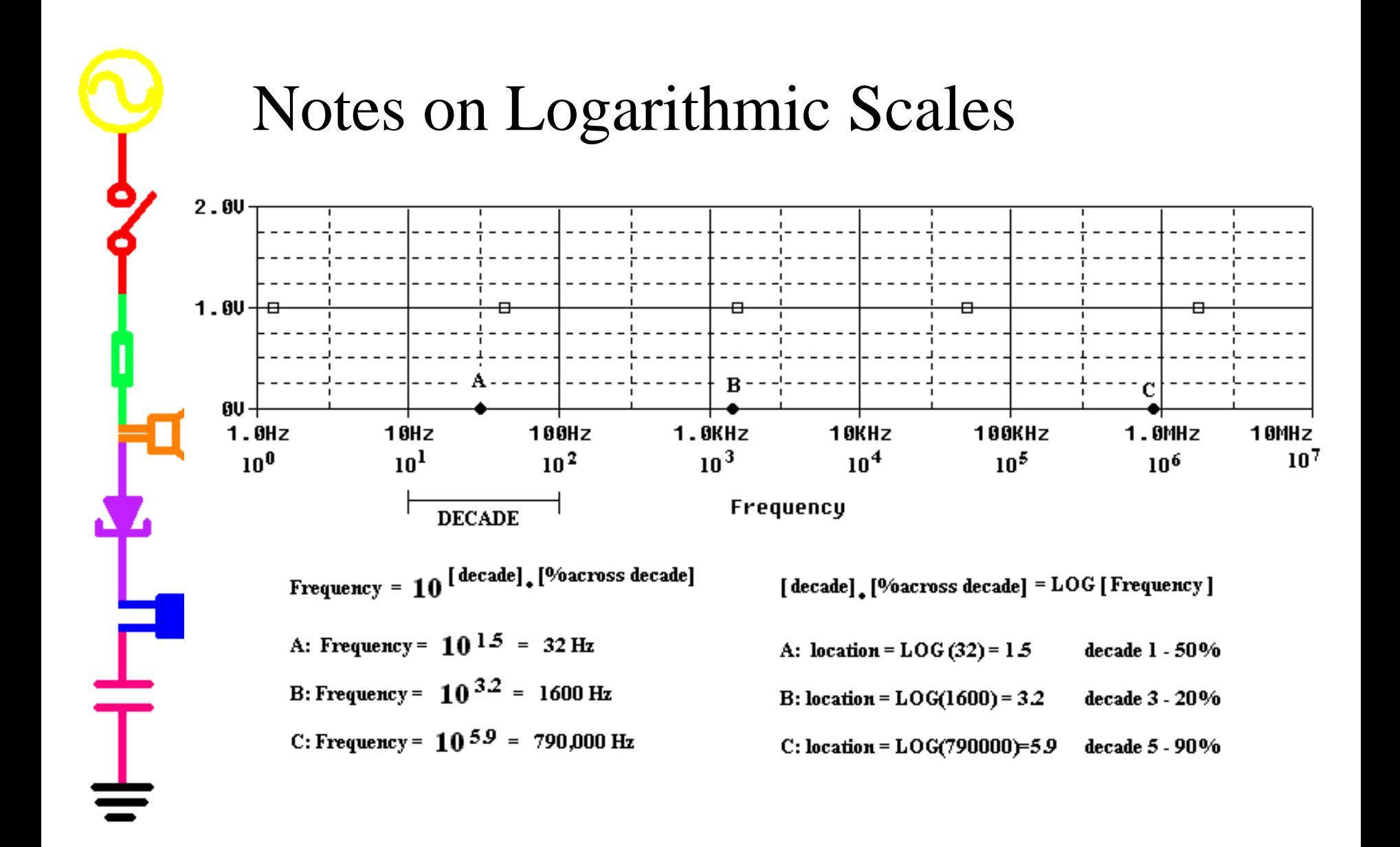

## Capture/PSpice Notes

- Showing the real and imaginary part of the signal
	- in Capture: PSpice->Markers->Advanced
		- - > Real Part of Voltage
		- - > Imaginary Part of Voltage
	- in PSpice: Add Trace
		- real part:  $R()$
		- imaginary part: IMG()
	- Showing the phase of the signal
		- in Capture:
			- PSpice->Markers->Advanced->Phase of Voltage
		- in PSPice: Add Trace
			- phase:  $P()$

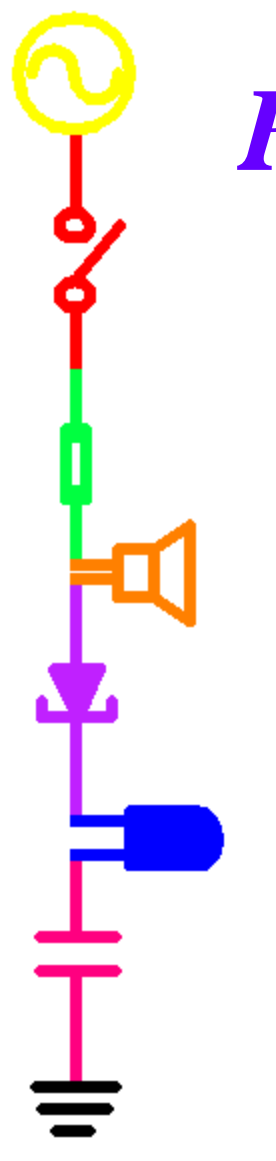

*Part B*

- Phasors
- Complex Transfer Functions
- Filters

#### Definition of a Phasor

- $\overline{V} = A \cos \phi + jA \sin \phi$  $if V(t) = A\cos(\omega t + \phi)$ , then let
- The real part is our signal.
- The two parts allow us to determine the influence of the phase and amplitude changes mathematically.
- After we manipulate the numbers, we discard the imaginary part.

### *Phasor References*

- [http://ccrma](http://ccrma-www.stanford.edu/~jos/filters/Phasor_Notation.html)
	- [www.stanford.edu/~jos/filters/Phasor\\_Notat](http://ccrma-www.stanford.edu/~jos/filters/Phasor_Notation.html) [ion.html](http://ccrma-www.stanford.edu/~jos/filters/Phasor_Notation.html)
- [http://www.ligo.caltech.edu/~vsanni/ph3/Ex](http://www.ligo.caltech.edu/~vsanni/ph3/ExpACCircuits/ACCircuits.pdf) [pACCircuits/ACCircuits.pdf](http://www.ligo.caltech.edu/~vsanni/ph3/ExpACCircuits/ACCircuits.pdf)
- [http://ptolemy.eecs.berkeley.edu/eecs20/ber](http://ptolemy.eecs.berkeley.edu/eecs20/berkeley/phasors/demo/phasors.html) [keley/phasors/demo/phasors.html](http://ptolemy.eecs.berkeley.edu/eecs20/berkeley/phasors/demo/phasors.html)

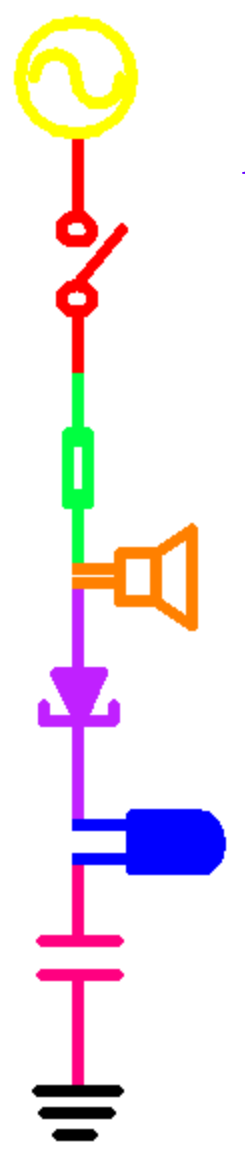

#### *Phasor Applet*

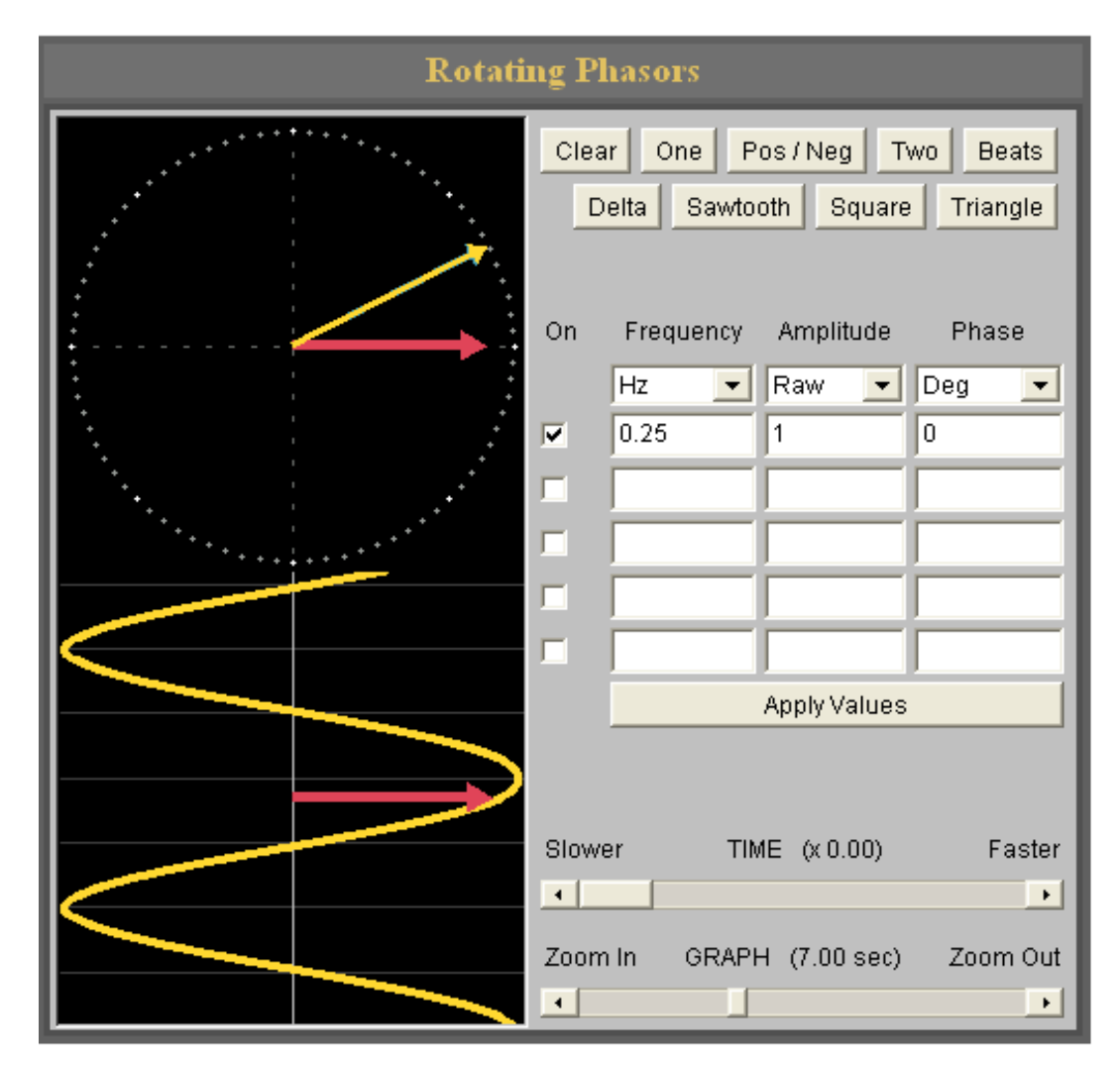

#### *Adding Phasors & Other Applets*

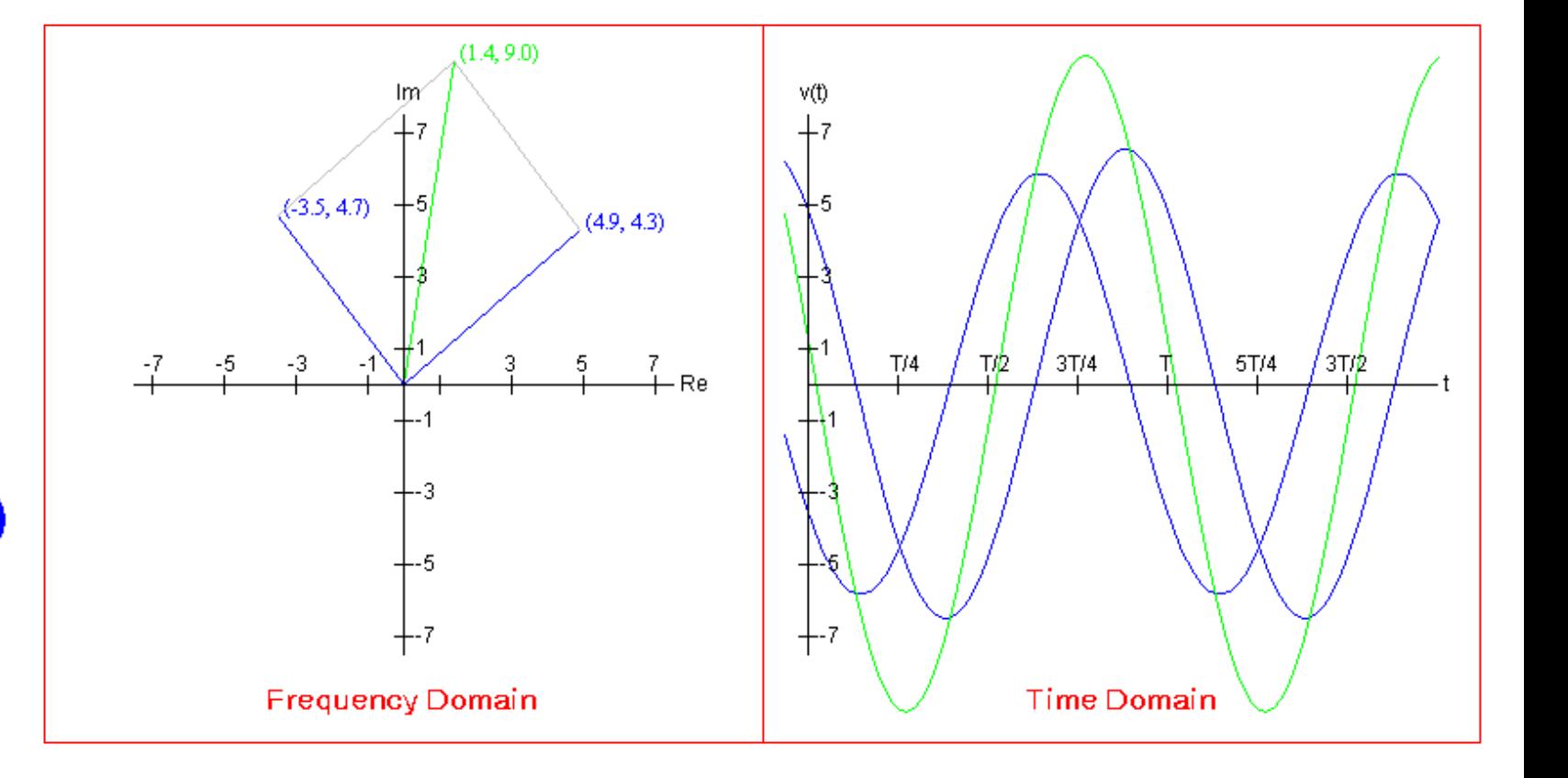

**Magnitude and Phase**  
\n
$$
\vec{V} = A \cos \phi + j A \sin \phi = x + jy
$$
\n
$$
|\vec{V}| = \sqrt{x^2 + y^2} = A
$$
 *magnitude of*  $\vec{V}$   
\n
$$
\angle \vec{V} = \tan^{-1} \left(\frac{y}{x}\right) = \phi
$$
 *phase of*  $\vec{V}$ 

 Phasors have a magnitude and a phase derived from polar coordinates rules.

 $\mathsf T$ 

**Euler's Formula**  
\n
$$
e^{j\theta} = \cos \theta + j \sin \theta
$$
\nif  $z = x + jy = r \cos \theta + jr \sin \theta = re^{j\theta}$   
\nthen  $z_3 = \frac{z_1}{z_2} = \frac{r_1 e^{j\theta_1}}{r_2 e^{j\theta_2}} = \frac{r_1}{r_2} e^{j(\theta_1 - \theta_2)}$   
\ntherefore,  $r_3 = \frac{r_1}{r_2}$  and  $\theta_3 = \theta_1 - \theta_2$   
\nand  $z_4 = z_1 \cdot z_2 = r_1 e^{j\theta_1} \cdot r_2 e^{j\theta_2} = r_1 \cdot r_2 e^{j(\theta_1 + \theta_2)}$   
\ntherefore,  $r_4 = r_1 \cdot r_2$  and  $\theta_4 = \theta_1 + \theta_2$ 

Ó

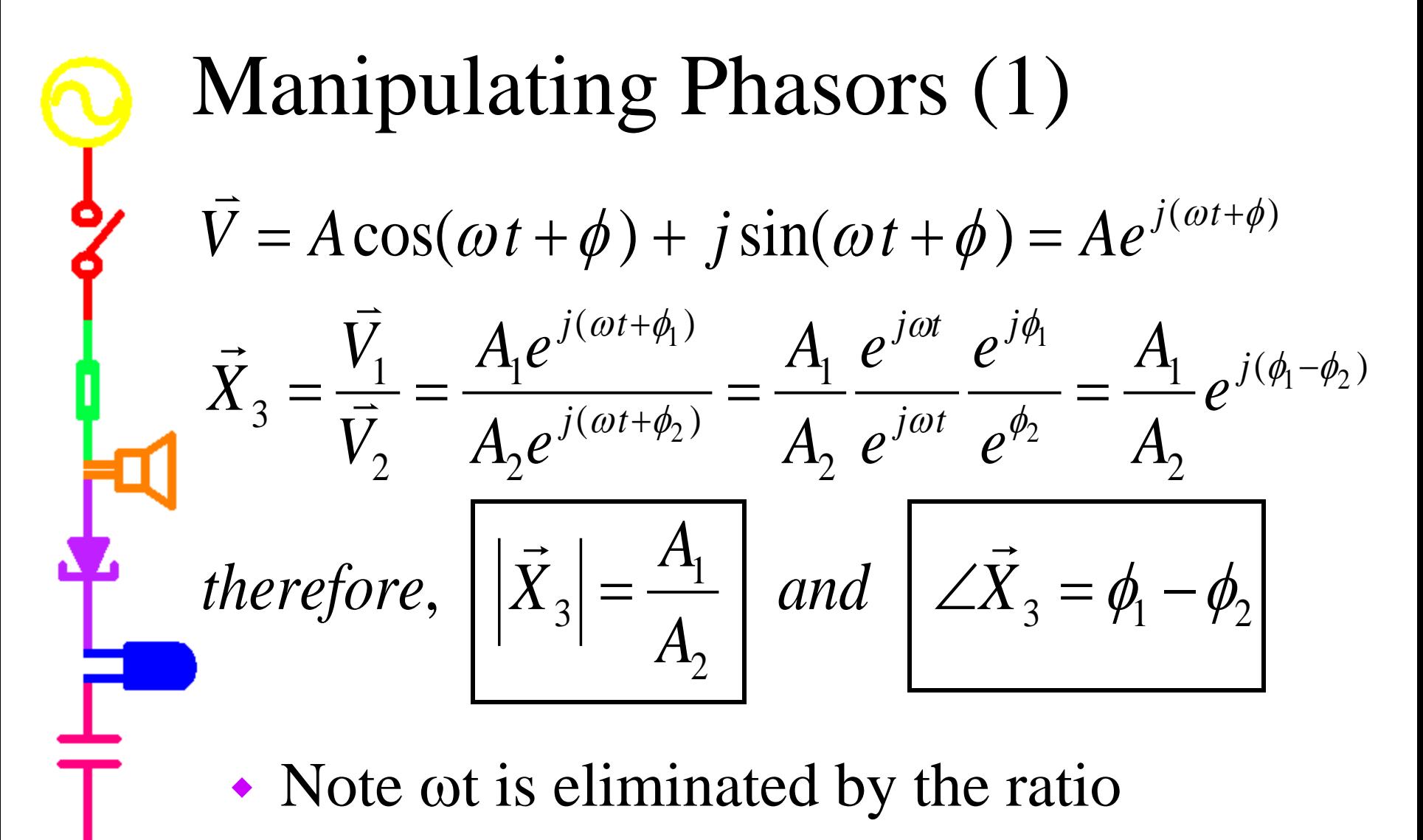

• This gives the phase *change* between signal 1 and signal 2

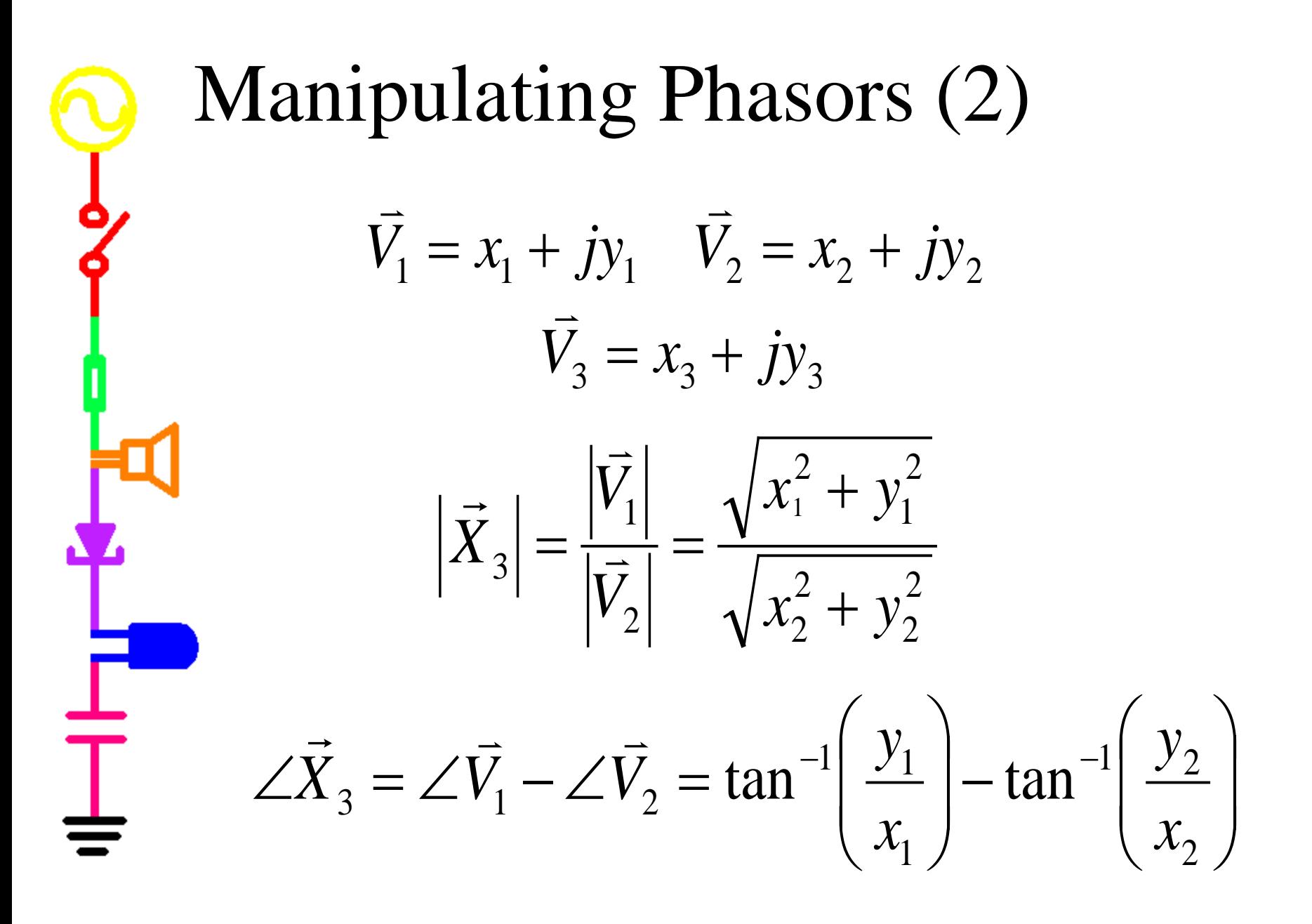

#### *Complex Transfer Functions*

$$
\vec{H}(j\omega) \equiv \frac{\vec{V}_{out}(j\omega)}{\vec{V}_{in}(j\omega)}
$$

- If we use phasors, we can define H for all circuits in this way.
- If we use complex impedances, we can combine all components the way we combine resistors.
- H and V are now functions of j and ω

#### *Complex Impedance*  $\vec{V} = \vec{I}Z$

- Z defines the influence of a component on the amplitude and phase of a circuit
	- Resistors:  $Z_R = R$
	- Capacitors:  $Z_{\text{C}}=1/j\omega C$
	- Inductors:  $Z_{I} = j\omega L$

Т.

• We can use the rules for resistors to analyze circuits with capacitors and inductors if we use phasors and complex impedance.

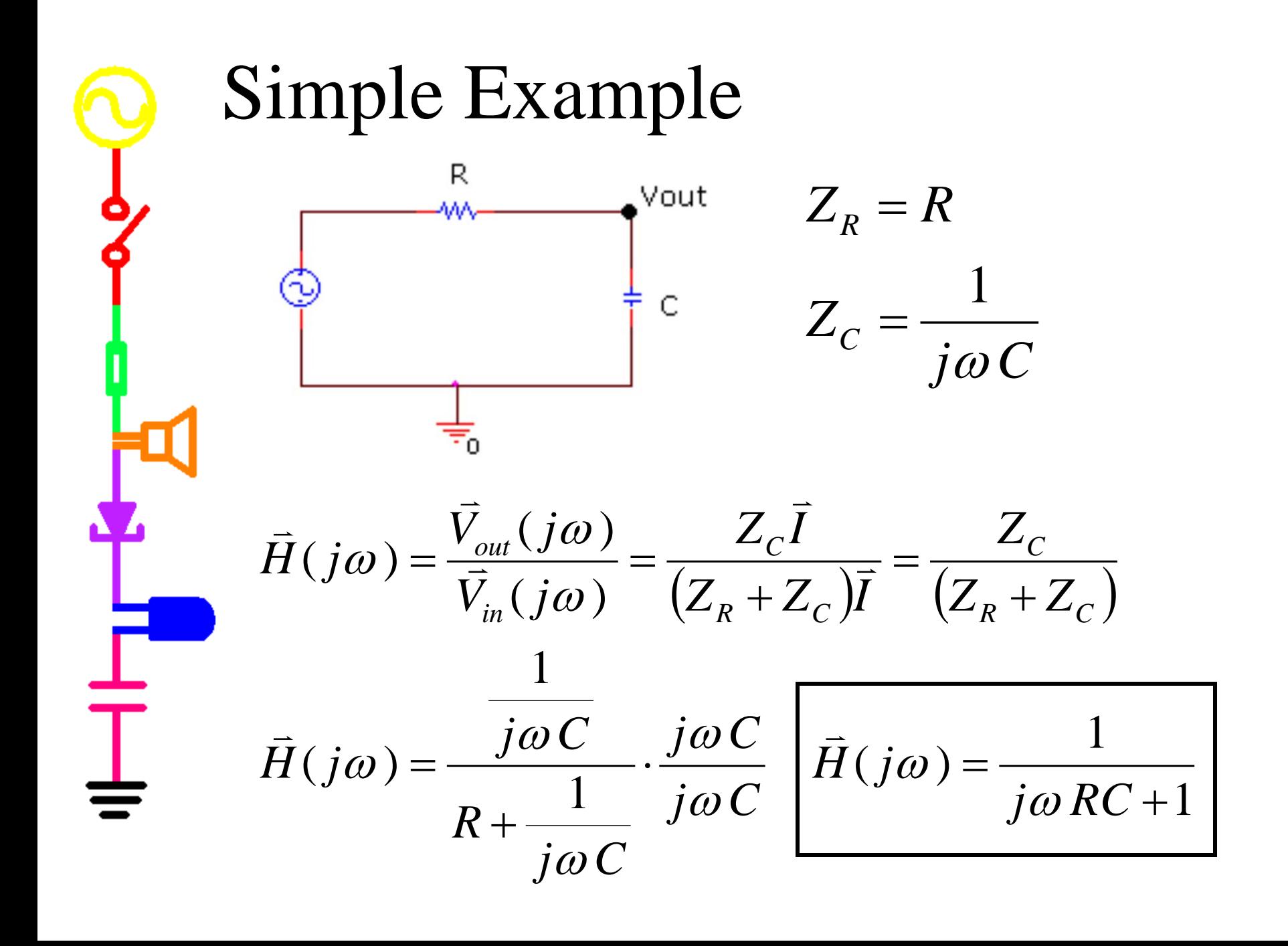

**Simple Example (continued)**  
\n
$$
\vec{H}(j\omega) = \frac{1}{j\omega RC + 1}
$$
\n
$$
|H(j\omega)| = \frac{|1+j0|}{|1+j\omega RC|} = \frac{\sqrt{1^2 + 0^2}}{\sqrt{1^2 + (\omega RC)^2}} = \frac{1}{\sqrt{1 + (\omega RC)^2}}
$$
\n
$$
\angle H(j\omega) = \angle (1+j0) - \angle (1+j\omega RC)
$$
\n
$$
\angle H(j\omega) = \tan^{-1}\left(\frac{0}{1}\right) - \tan^{-1}\left(\frac{\omega RC}{1}\right) = -\tan^{-1}(\omega RC)
$$
\n
$$
|H(j\omega)| = \frac{1}{\sqrt{1 + (\omega RC)^2}} \sqrt{\angle H(j\omega)} = -\tan^{-1}(\omega RC)
$$

N

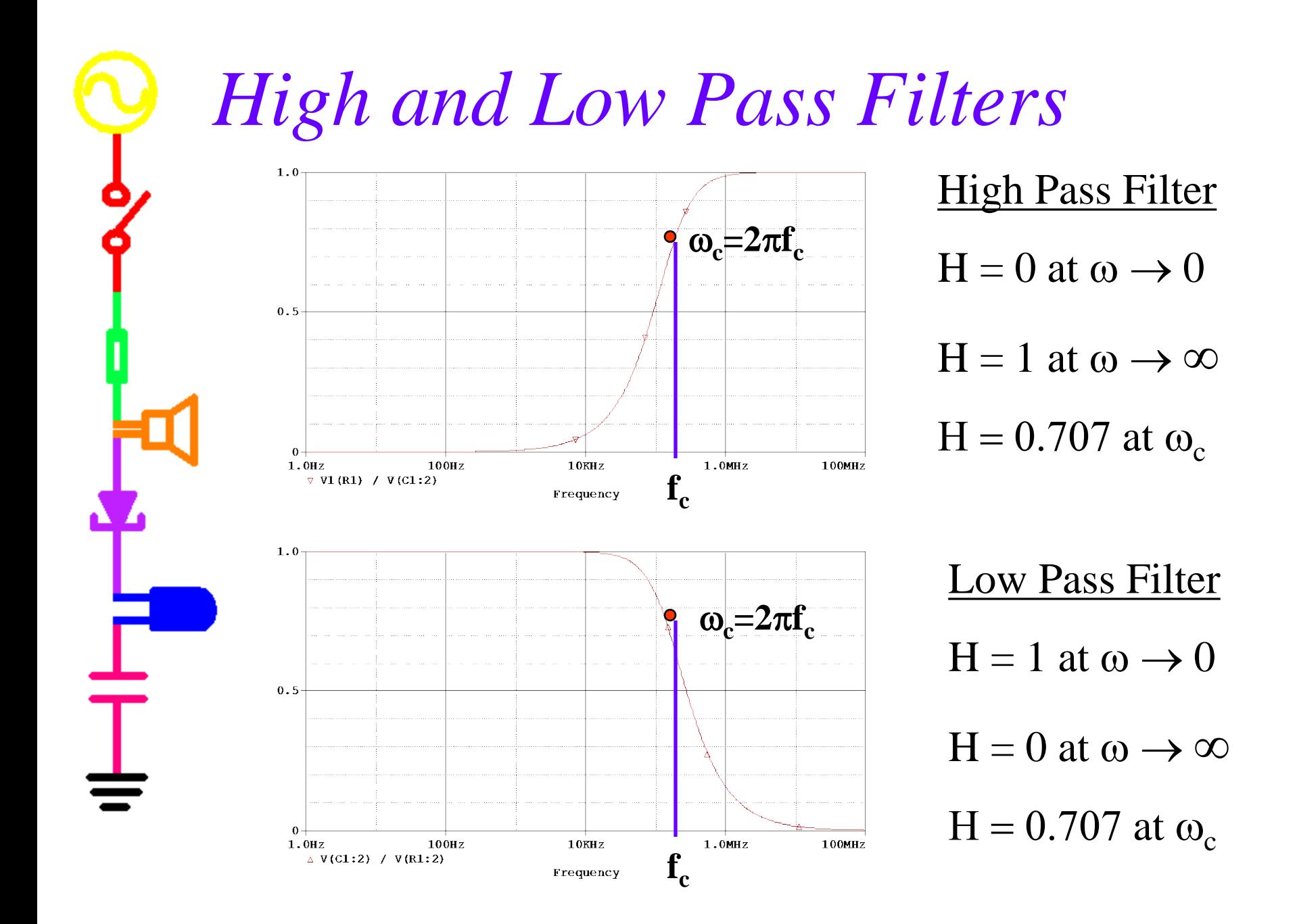

# Corner Frequency

• The corner frequency of an RC or RL circuit tells us where it transitions from low to high or visa versa.

 We define it as the place where 2  $H(j\omega_c) = \frac{1}{\sqrt{c}}$ 

• For RC circuits: 
$$
\omega_c = \frac{1}{RC}
$$

 For RL circuits: *L R*  $\omega_c =$ 

 $\mathbf{I}$ 

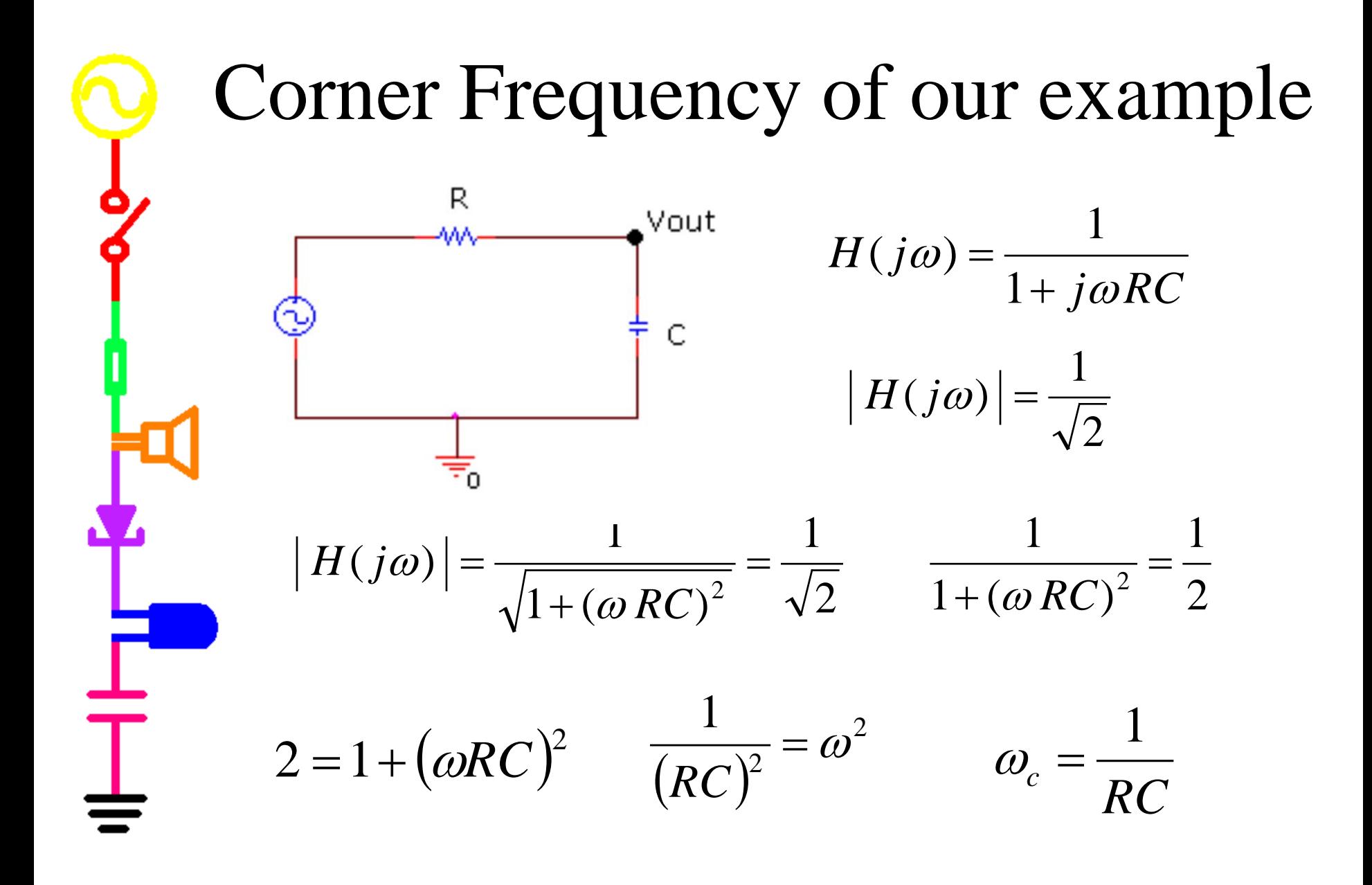

## $H(j\omega)$ ,  $\omega_c$ , and filters

- We can use the transfer function,  $H(j\omega)$ , and the corner frequency,  $\omega_c$ , to easily determine the characteristics of a filter.
	- If we consider the behavior of the transfer function as ω approaches 0 and infinity and look for when H nears 0 and 1, we can identify high and low pass filters.
- The corner frequency gives us the point where the filter changes: ω

$$
f_c = \frac{\omega_c}{2\pi}
$$

#### Taking limits  $\eta$ <sup>1</sup>  $\omega$  +  $\omega$ <sub>0</sub> 2 2  $1^{\omega + \alpha_0}$ 2  $(j\omega) = \frac{a_2\omega + a_1\omega + a_2}{b_2\omega^2 + b_1\omega + b_2}$  $H(j\omega) = \frac{a_2\omega^2 + a_1\omega + a_2}{2}$  $+ b_1 \omega +$  $+ a_1 \omega +$ =  $\omega^{\scriptscriptstyle{-}} + b_{\scriptscriptstyle{1}} \omega$  $\omega^-$  +  $a_1\omega$ ω

 $\mathbf I$ 

• At low frequencies, (ie.  $\omega$ =10<sup>-3</sup>), lowest power of ω dominates

$$
H(j\omega) = \frac{a_2 10^{-6} + a_1 10^{-3} + a_0 10^0}{b_2 10^{-6} + b_1 10^{-3} + b_0 10^0} \approx \frac{a_0}{b_0}
$$

• At high frequencies (ie.  $\omega = 10^{+3}$ ), highest power of ω dominates

$$
H(j\omega) = \frac{a_2 10^{+6} + a_1 10^{+3} + a_0 10^0}{b_2 10^{+6} + b_1 10^{+3} + b_0 10^0} \approx \frac{a_2}{b_2}
$$

#### Taking limits -- Example  $3\omega^2 + 2\omega + 5$  $(j\omega) = \frac{9\omega^2 + 15}{3\omega^2 + 2\omega}$  $+ 2\omega +$ + =  $\omega$  +  $2\omega$  $H(j\omega) = \frac{9\omega^2 + 15\omega}{2}$

At low frequencies, (lowest power)

$$
H_{LO}(j\omega) = \frac{15\omega}{5} = 3\omega
$$

At high frequencies, (highest power)

$$
H_{H1}(j\omega) = \frac{9\omega^2}{3\omega^2} = 3
$$

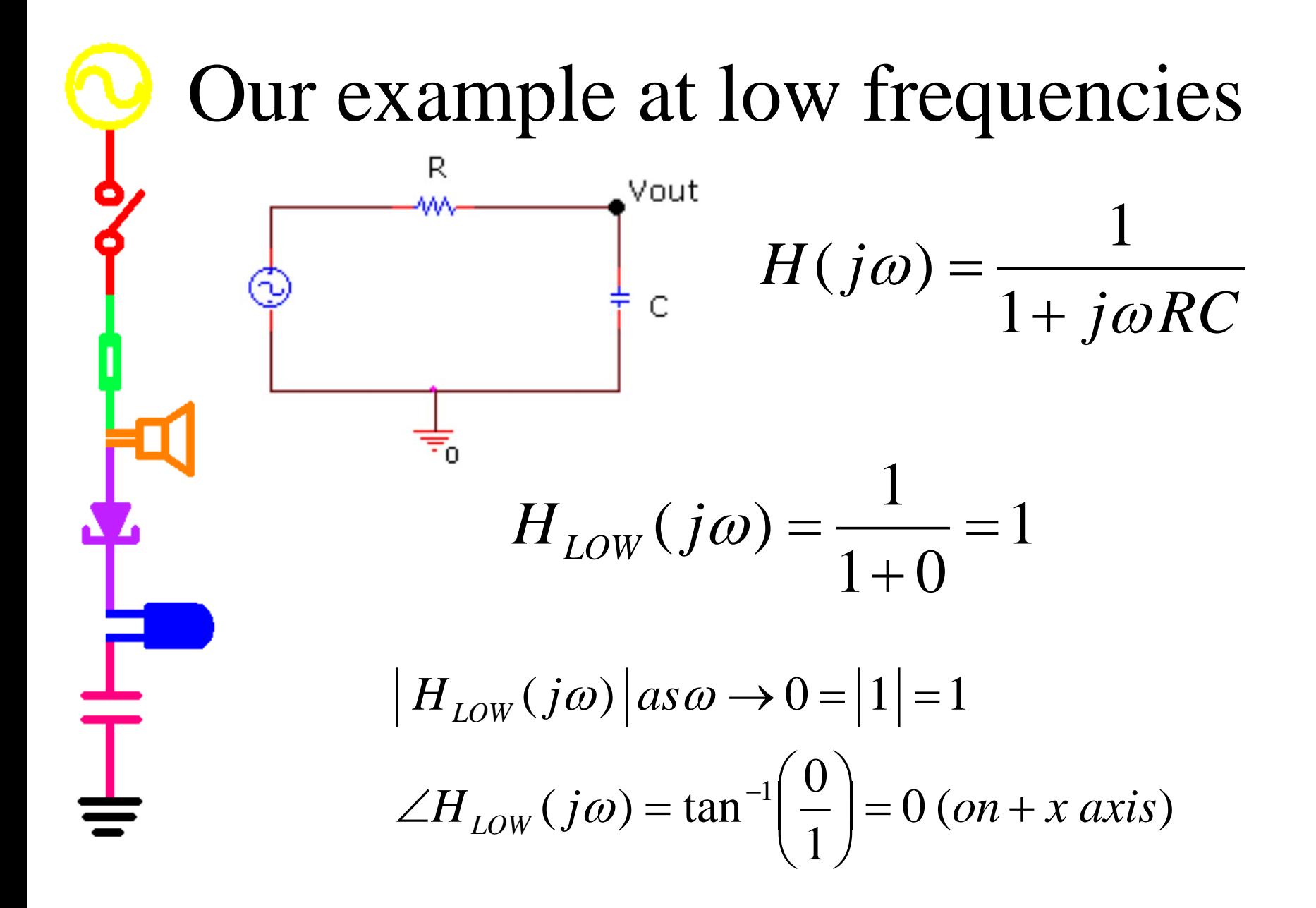

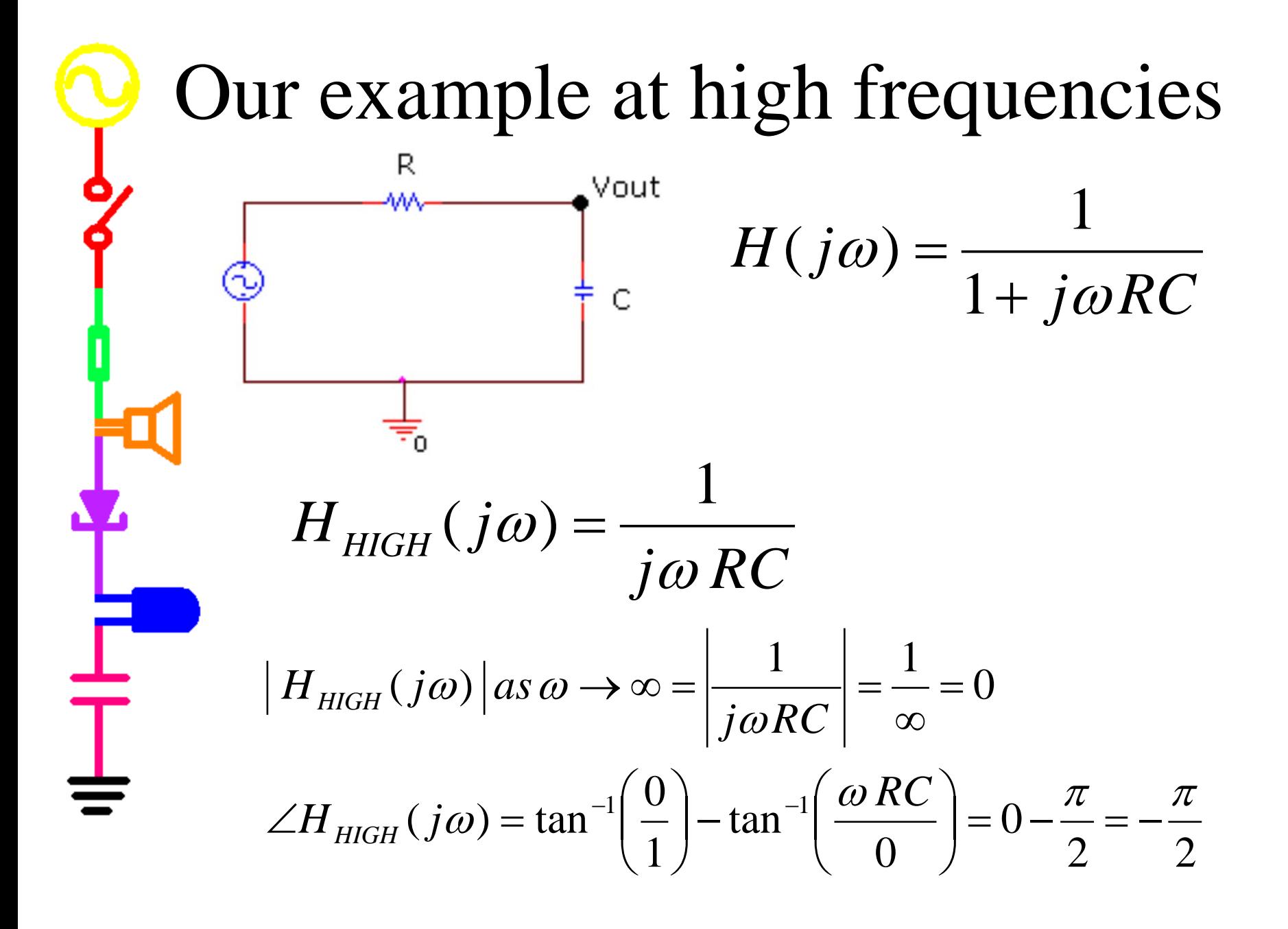

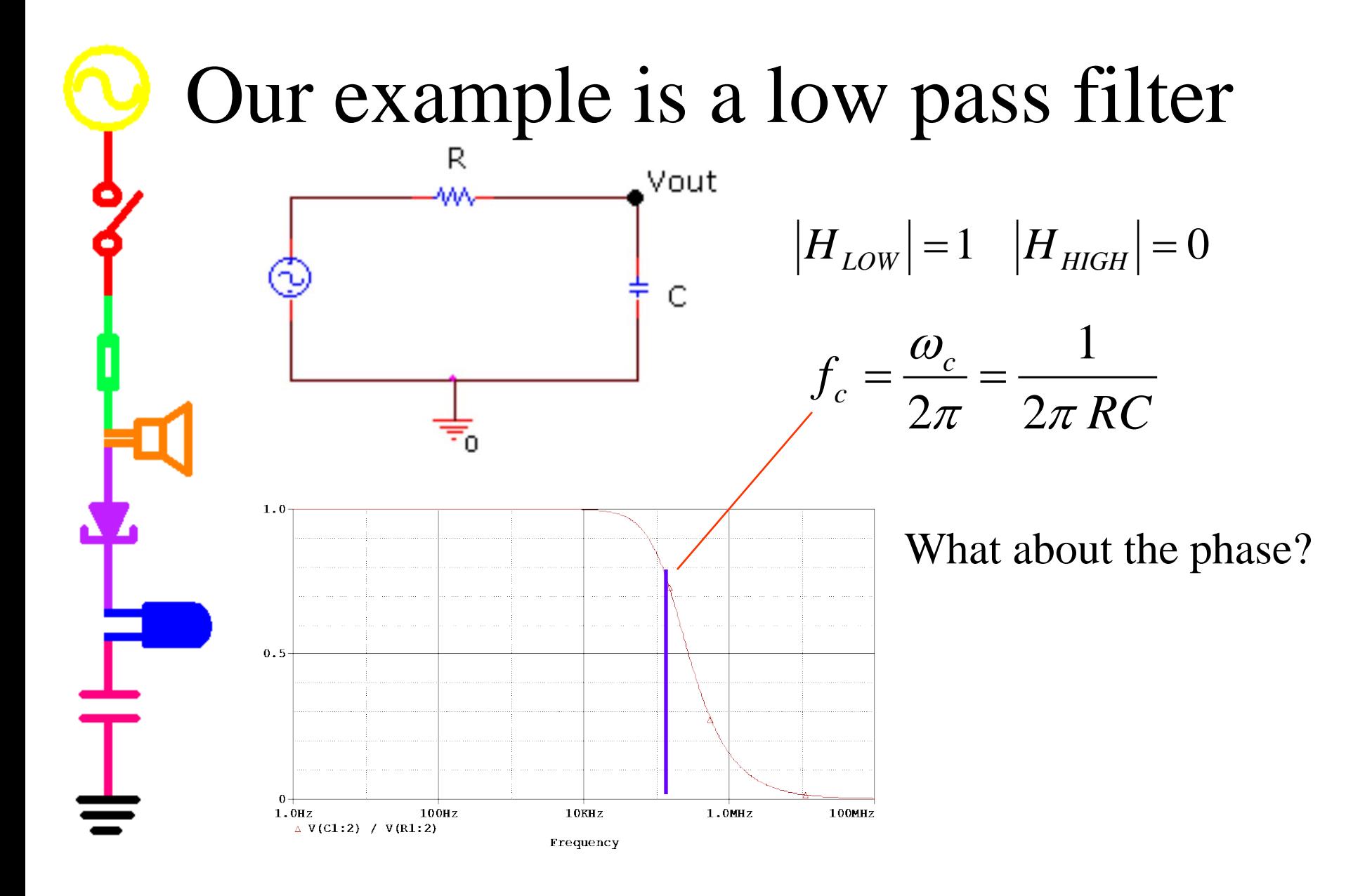

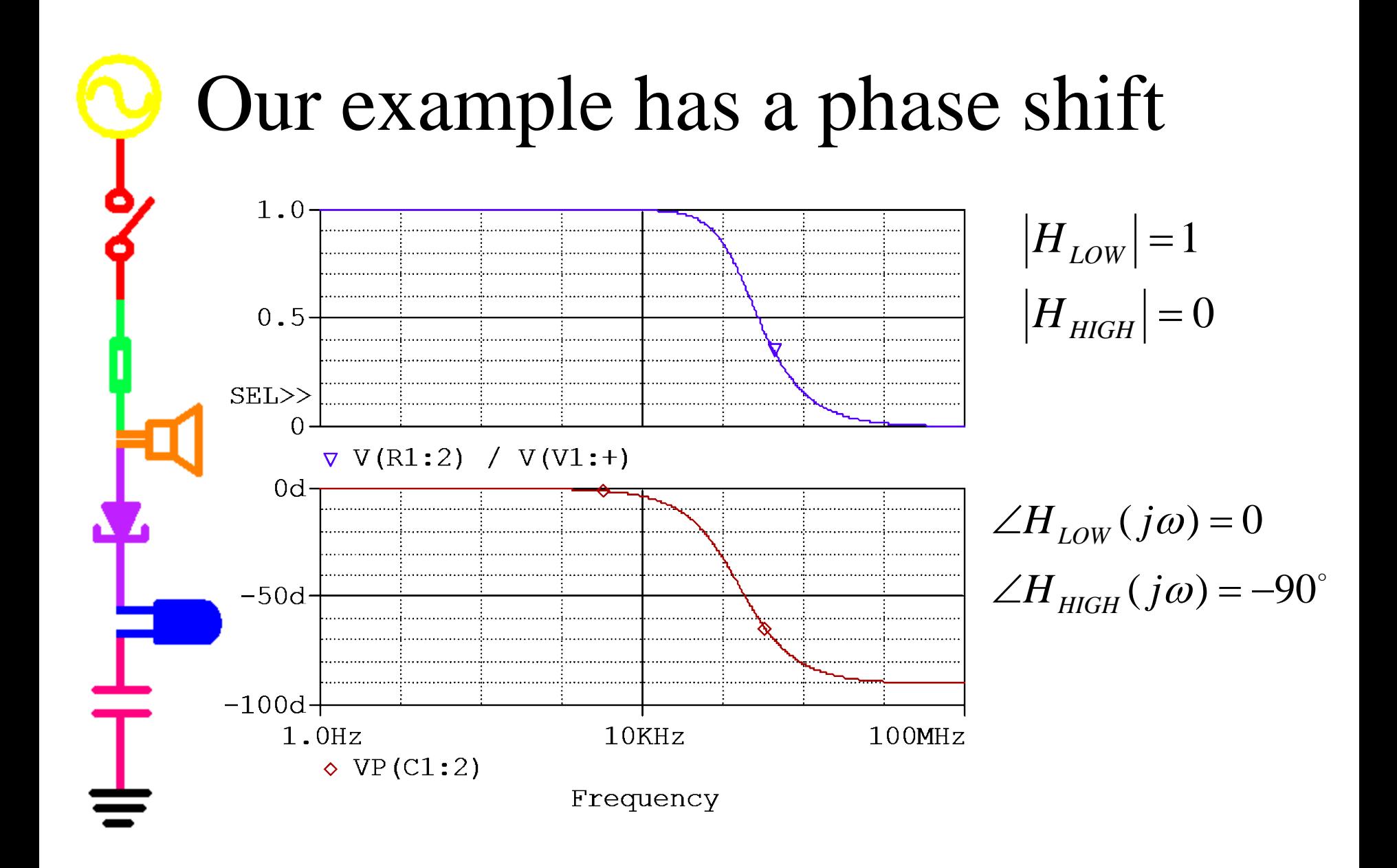

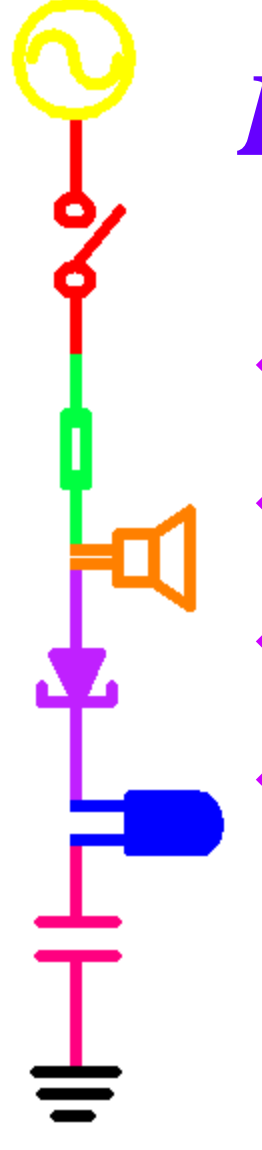

*Part C*

- Using Transfer Functions
- Capacitor Impedance Proof
- More Filters
- Transfer Functions of RLC Circuits

Using H to find V<sub>out</sub>  
\n
$$
H(j\omega) = \frac{\vec{V}_{out}}{\vec{V}_{in}} = \frac{A_{out}e^{j\phi_{out}}e^{j\omega t}}{A_{in}e^{j\phi_{in}}} = \frac{A_{out}e^{j\phi_{out}}}{A_{in}e^{j\phi_{in}}}
$$
\n
$$
A_{out}e^{j\phi_{out}} = H(j\omega)A_{in}e^{j\phi_{in}}
$$
\n
$$
A_{out}e^{j\phi_{out}} = |H(j\omega)|e^{j\angle H(j\omega)}A_{in}e^{j\phi_{in}}
$$
\n
$$
A_{out} = |H(j\omega)|A_{in}| \phi_{out} = \angle H(j\omega) + \phi_{in}
$$

 $\overline{\phantom{a}}$ 

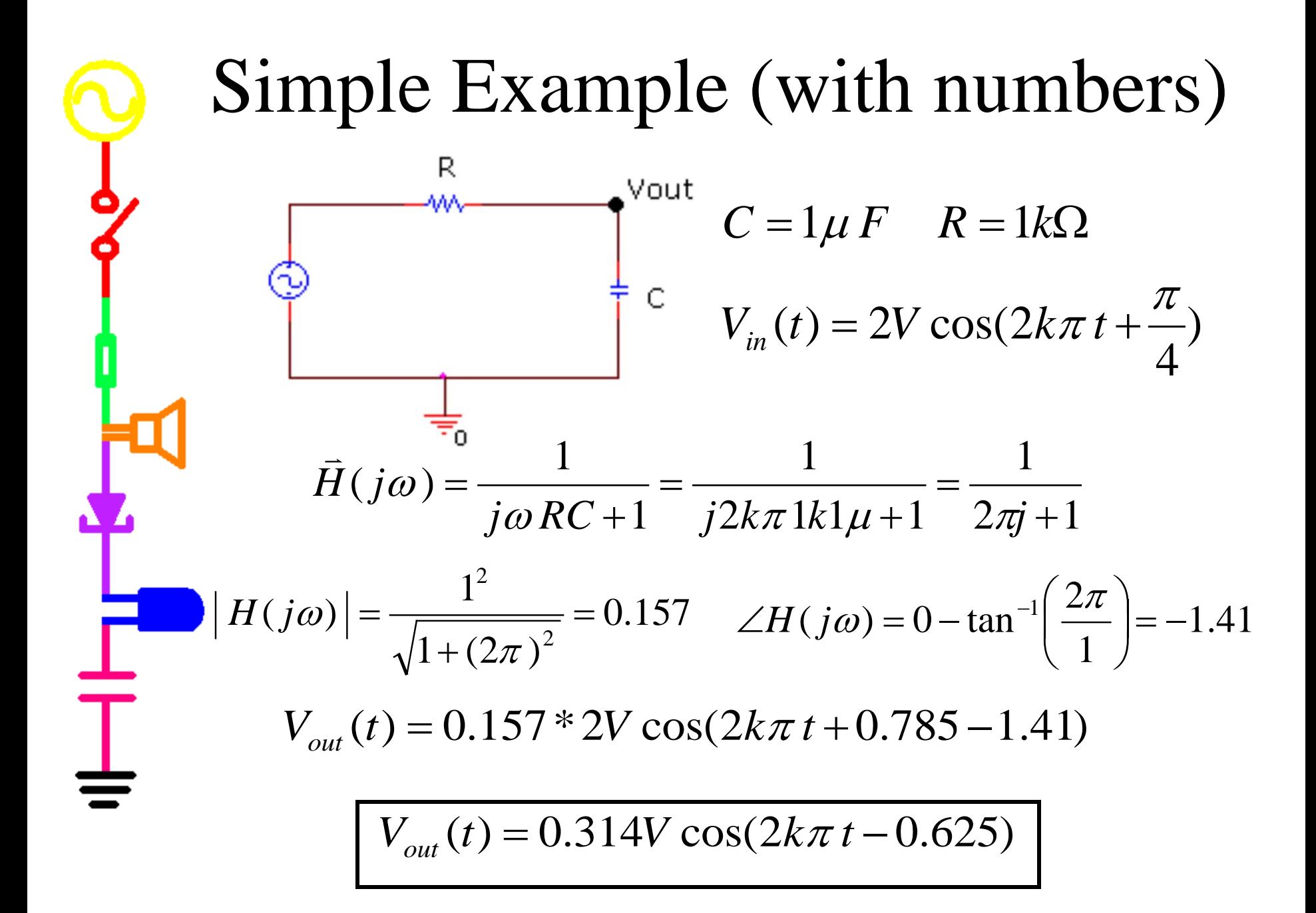

**Capacitor Impedance Proof**

\nProve: 
$$
Z_c = \frac{1}{j\omega C}
$$

\n
$$
I_c(t) = C \frac{dV_c(t)}{dt} \quad \text{and} \quad V_c(t) = A \cos(\omega t + \phi)
$$
\n
$$
\overline{V_c(j\omega)} = A \cos(\omega t + \phi) + jA \sin(\omega t + \phi) = A e^{j(\omega t + \phi)}
$$
\n
$$
\frac{d\overline{V_c(j\omega)}}{dt} = \frac{dA e^{j(\omega t + \phi)}}{dt} = Aj\omega e^{j(\omega t + \phi)} = j\omega \overline{V_c(j\omega)}
$$
\n
$$
\frac{dV_c(t)}{dt} = \text{Re}\left\{\frac{d\overline{V_c(j\omega)}}{dt}\right\} = j\omega A \cos(\omega t + \phi) = j\omega V_c(t)
$$
\n
$$
I_c(t) = C \frac{dV_c(t)}{dt} = C j\omega V_c(t) \left[ V_c(t) = \frac{1}{j\omega C} I_c(t) \right]
$$

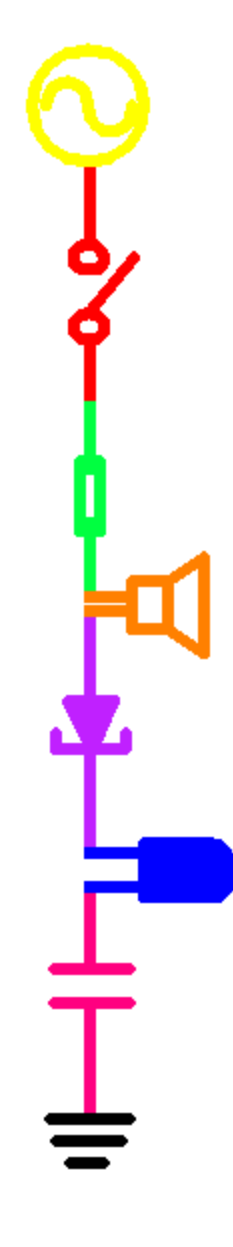

#### *Band Filters*

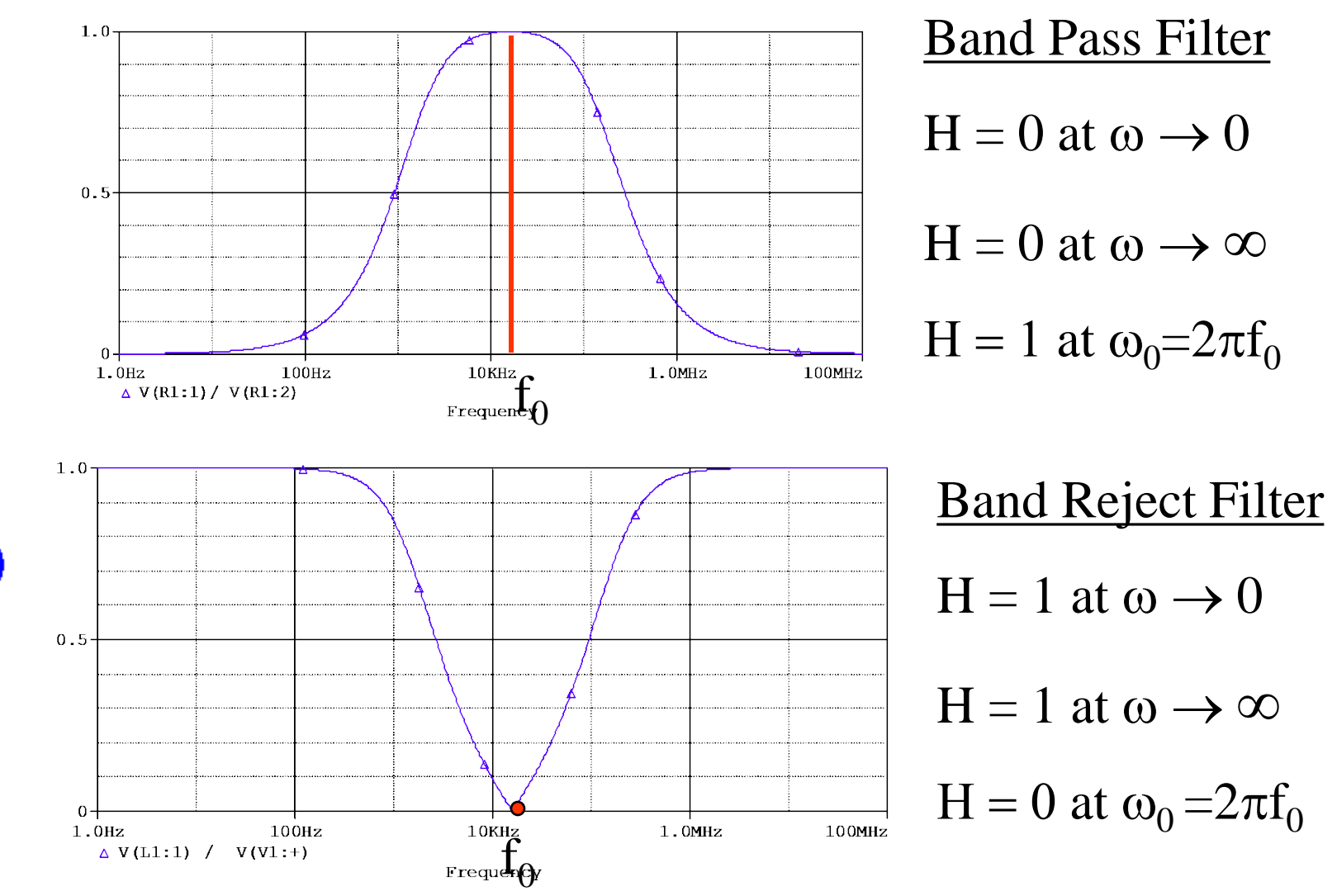

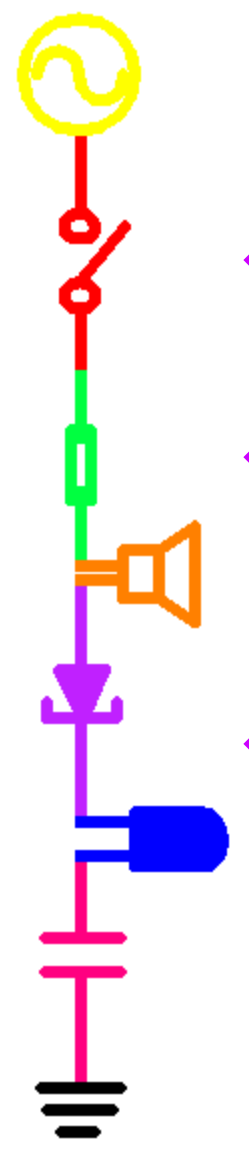

### Resonant Frequency

- The resonant frequency of an RLC circuit tells us where it reaches a maximum or minimum.
- This can define the center of the band (on a band filter) or the location of the transition (on a high or low pass filter).
- The equation for the resonant frequency of an RLC circuit is:

$$
\omega_0 = \frac{1}{\sqrt{LC}}
$$

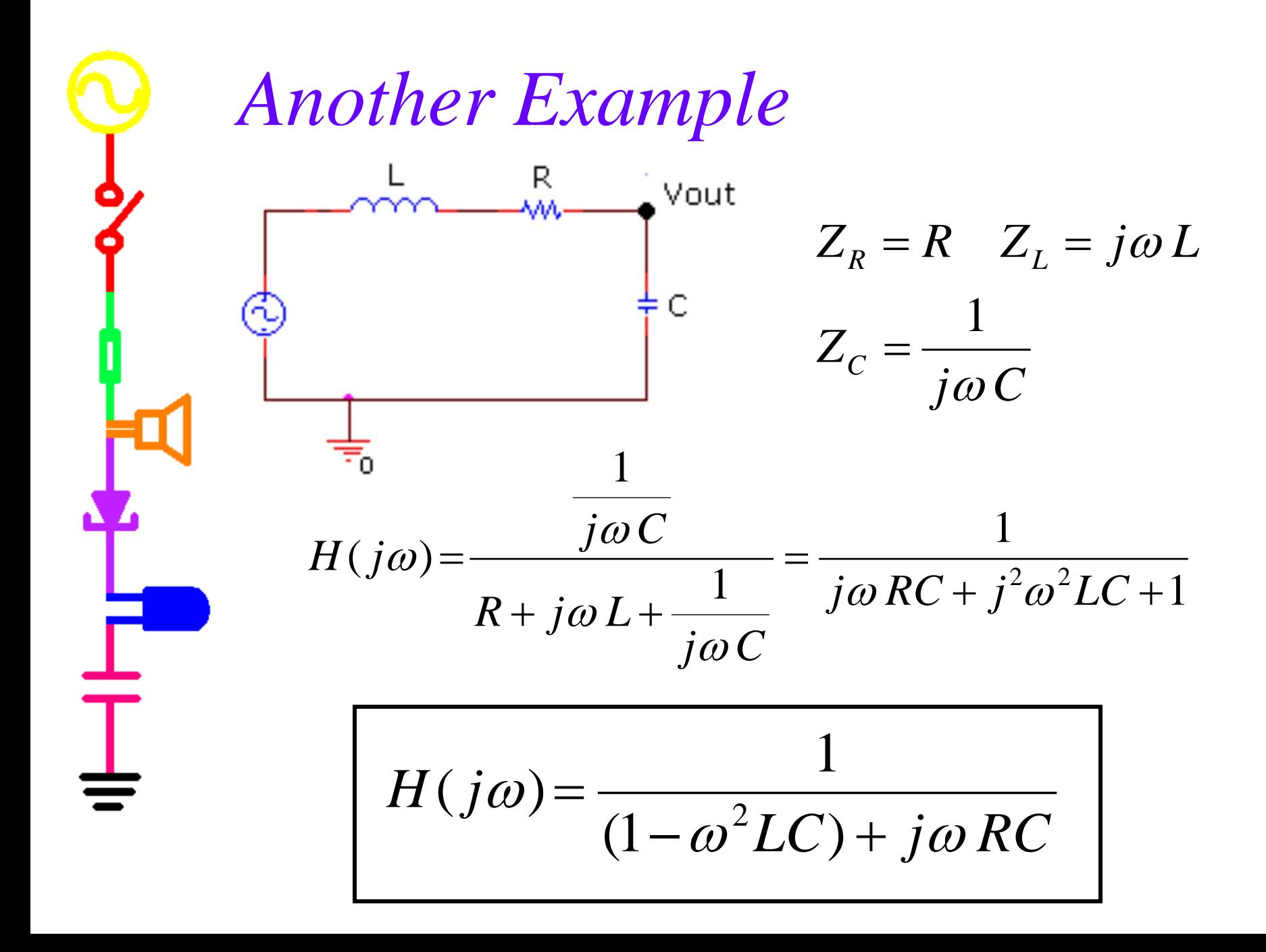

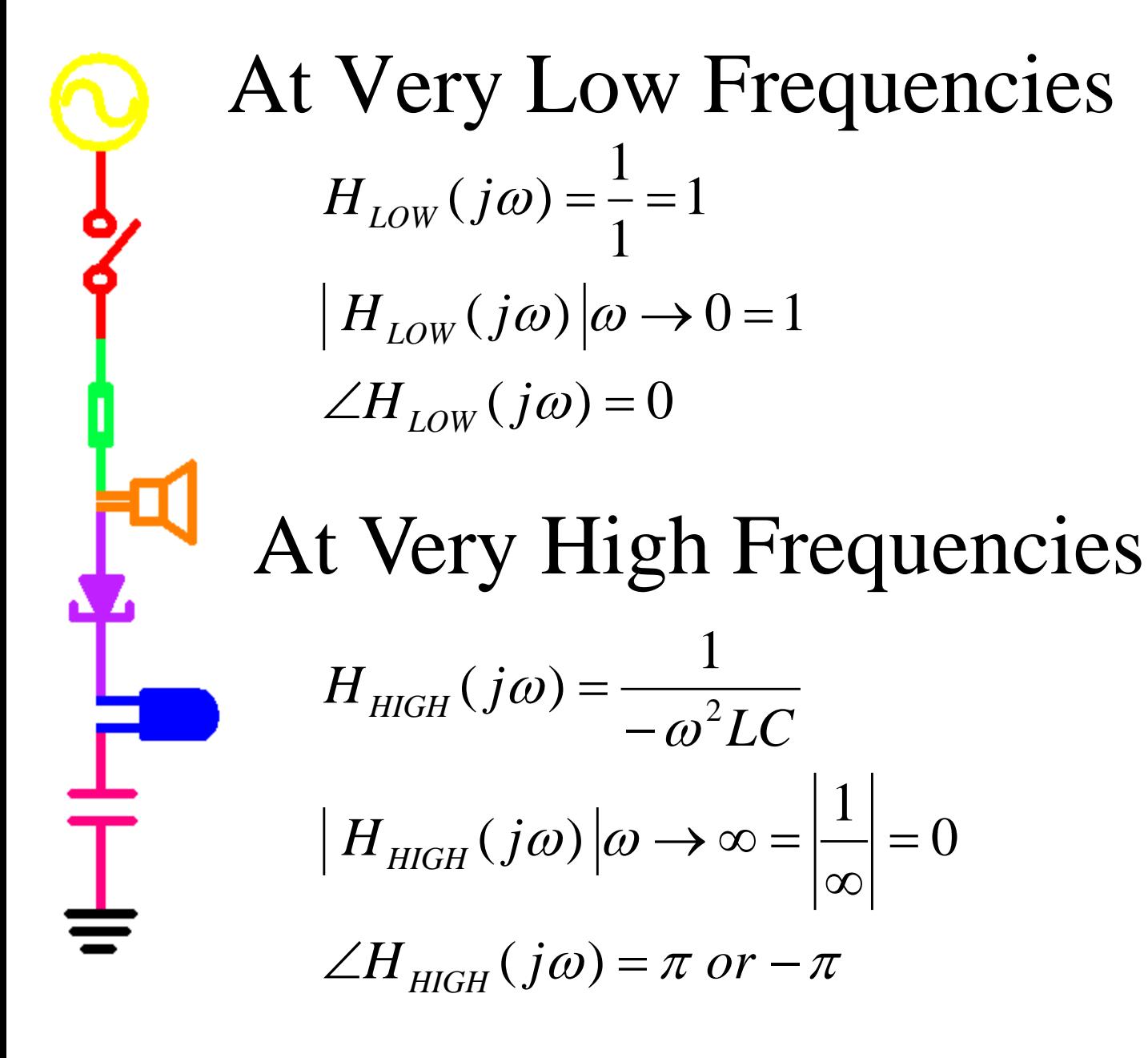

1

∞

At the Resonant Frequency  
\n
$$
H(j\omega) = \frac{1}{(1 - \omega^2 LC) + j\omega RC} \quad \omega_0 = \frac{1}{\sqrt{LC}} \quad f_0 = \frac{1}{2\pi\sqrt{LC}}
$$
\n
$$
H(j\omega_0) = \frac{1}{(1 - \left(\frac{1}{\sqrt{LC}}\right)^2 LC) + j\left(\frac{1}{\sqrt{LC}}\right)RC} = \frac{1}{(1 - 1) + j\left(\frac{RC}{\sqrt{LC}}\right)}
$$
\n
$$
H(j\omega_0) = -j\frac{\sqrt{LC}}{RC}
$$
\nif L=1mH, C=0.1uF and R=100Ω  
\n
$$
\omega_0 = 100k \text{ rad/sec } f_0 = 16k \text{ Hz}
$$
\n
$$
|H(j\omega_0)| = \frac{\sqrt{LC}}{RC}
$$
\n
$$
LH(j\omega_0) = -\frac{\pi}{2}
$$

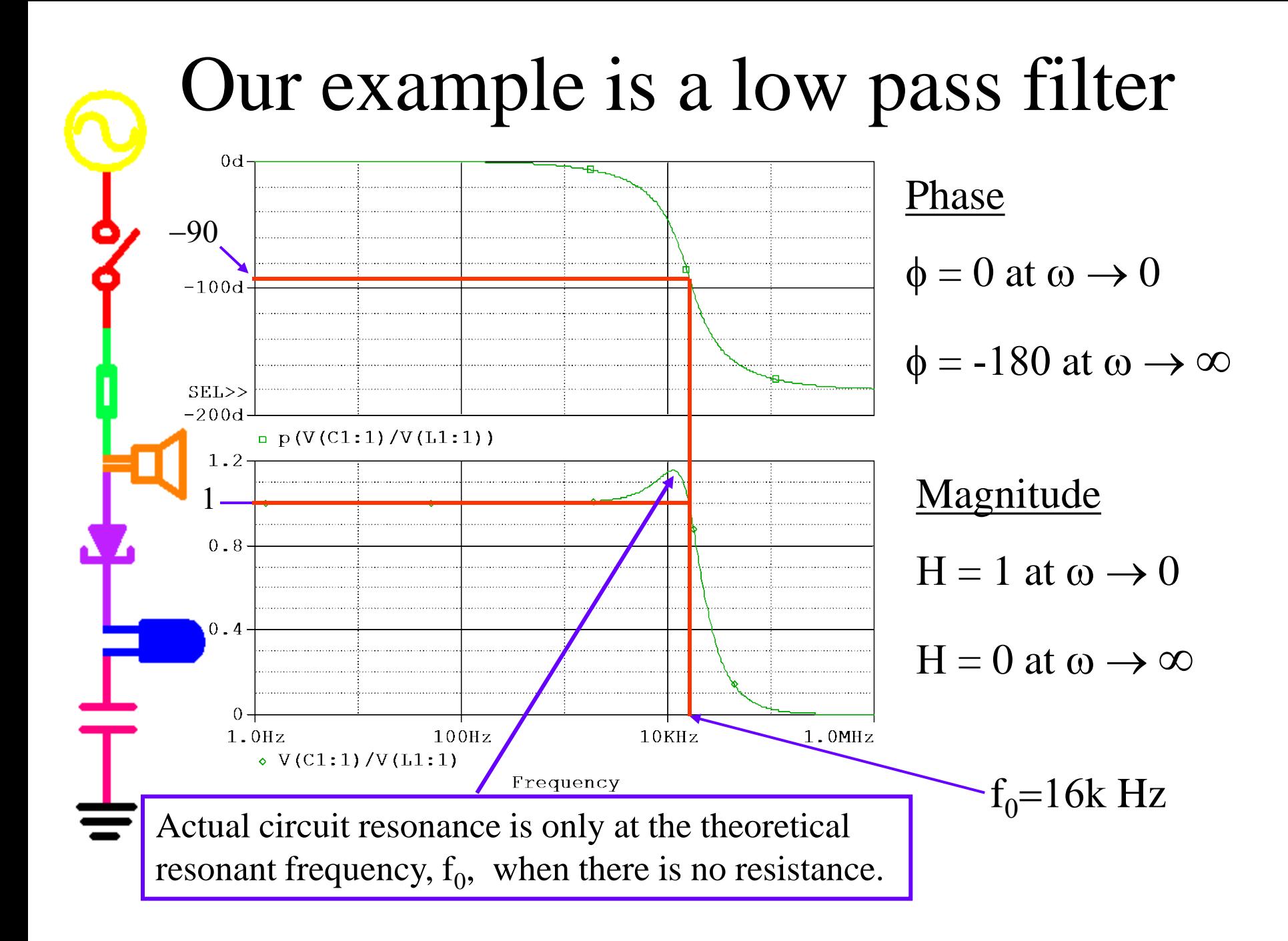

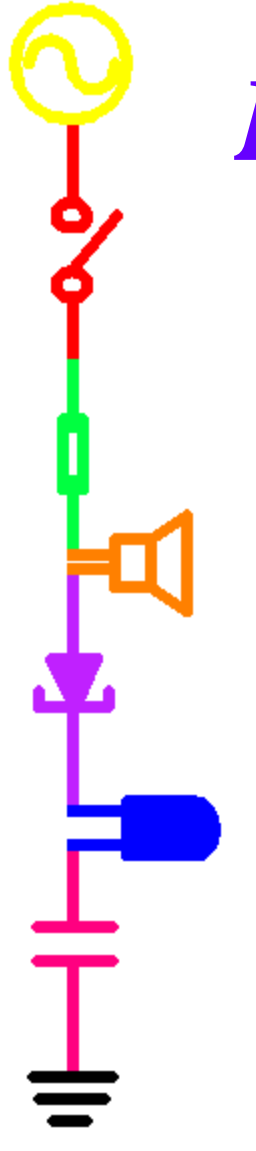

*Part D*

- Equivalent Impedance
- Transfer Functions of More Complex Circuits

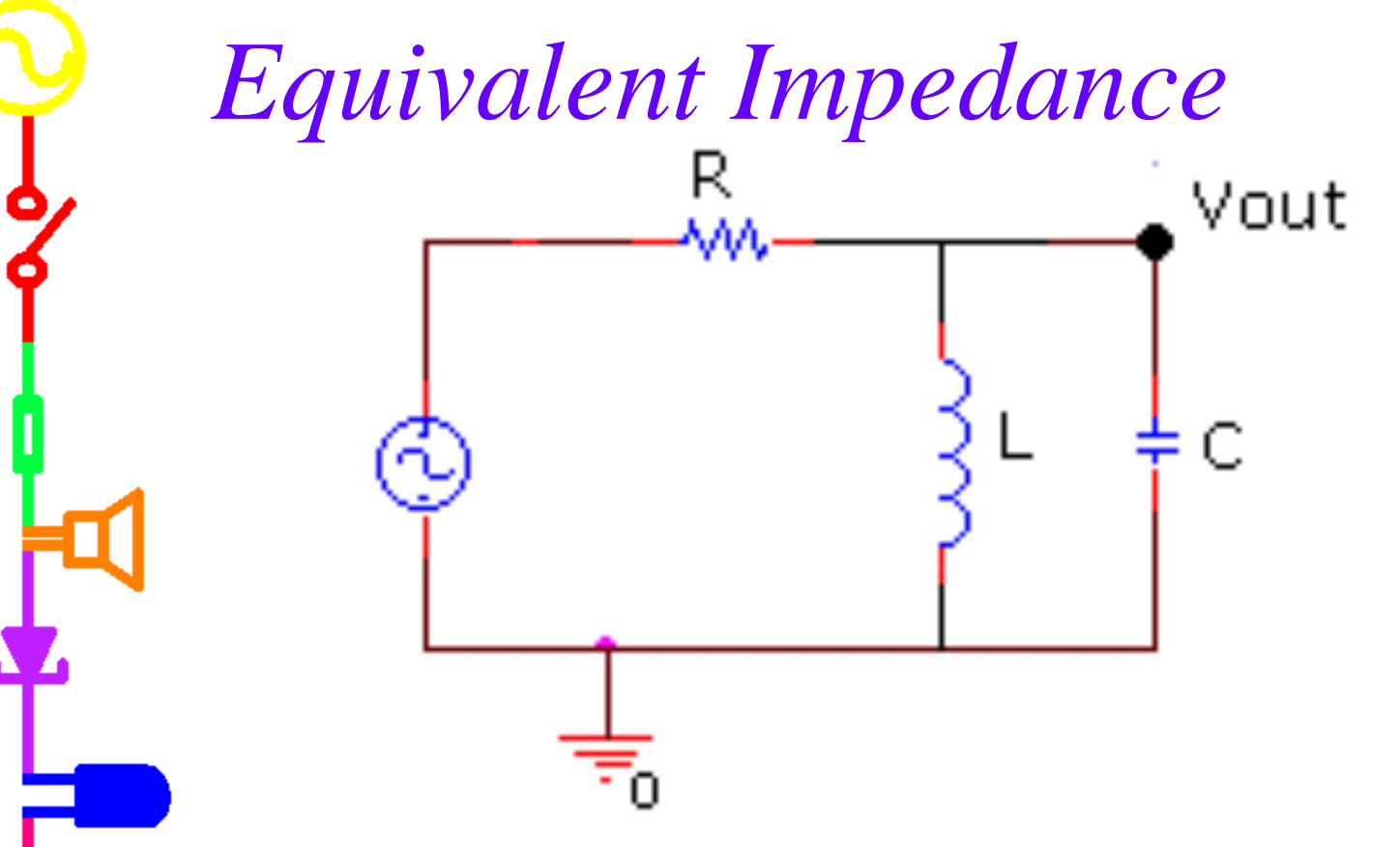

- Even though this filter has parallel components, we can still handle it.
- We can combine complex impedances like resistors to find the equivalent impedance of the components combined.

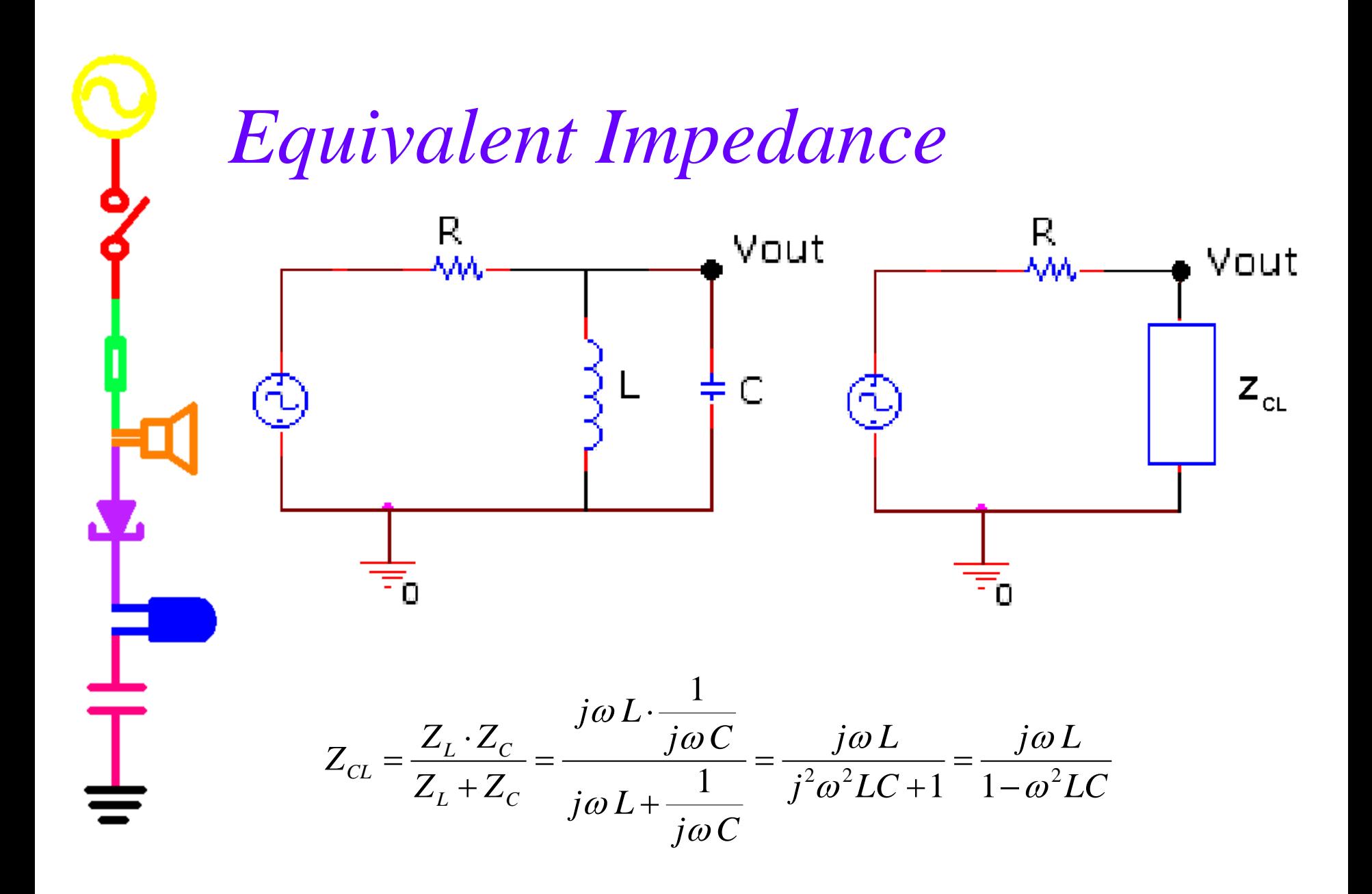

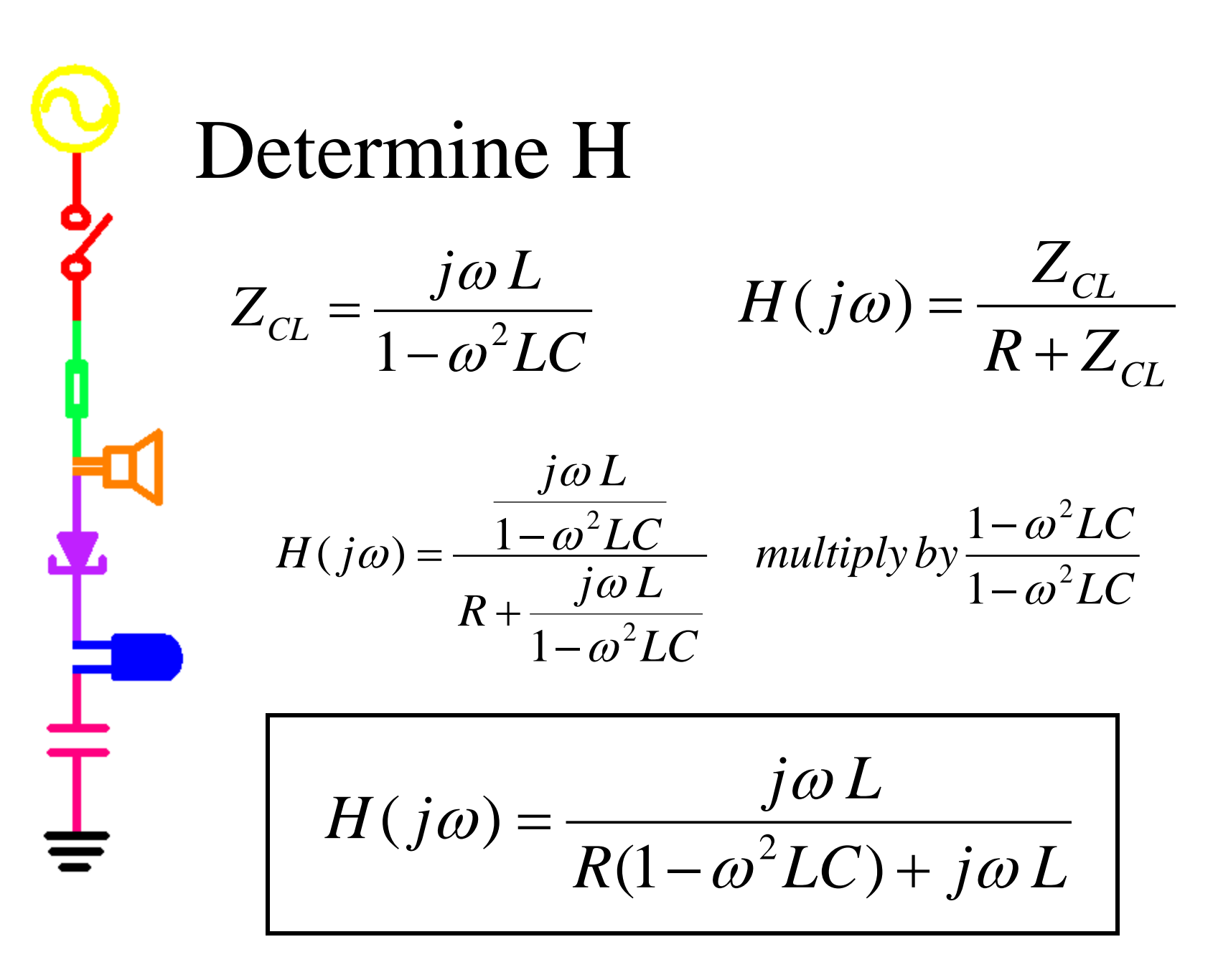

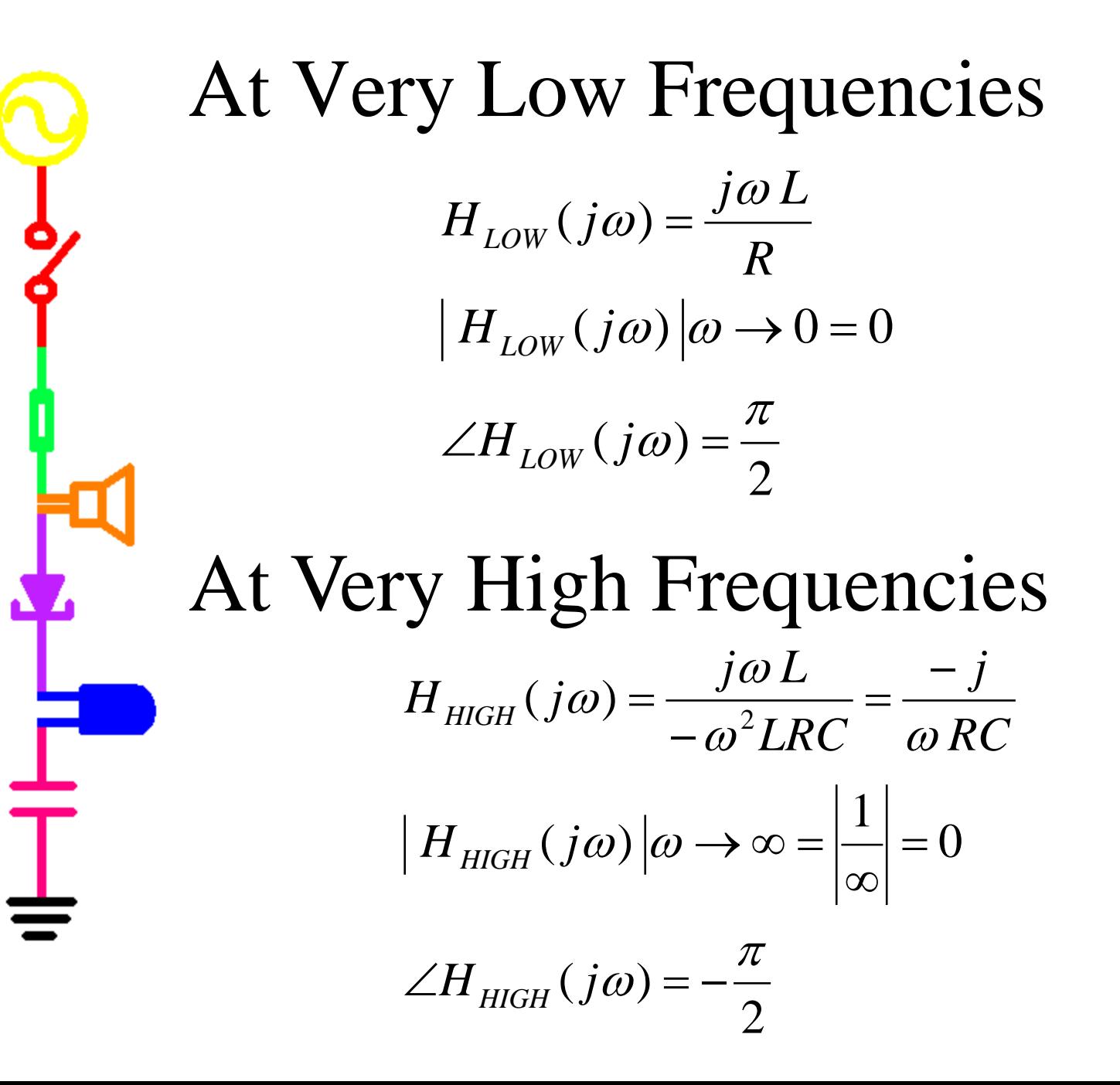

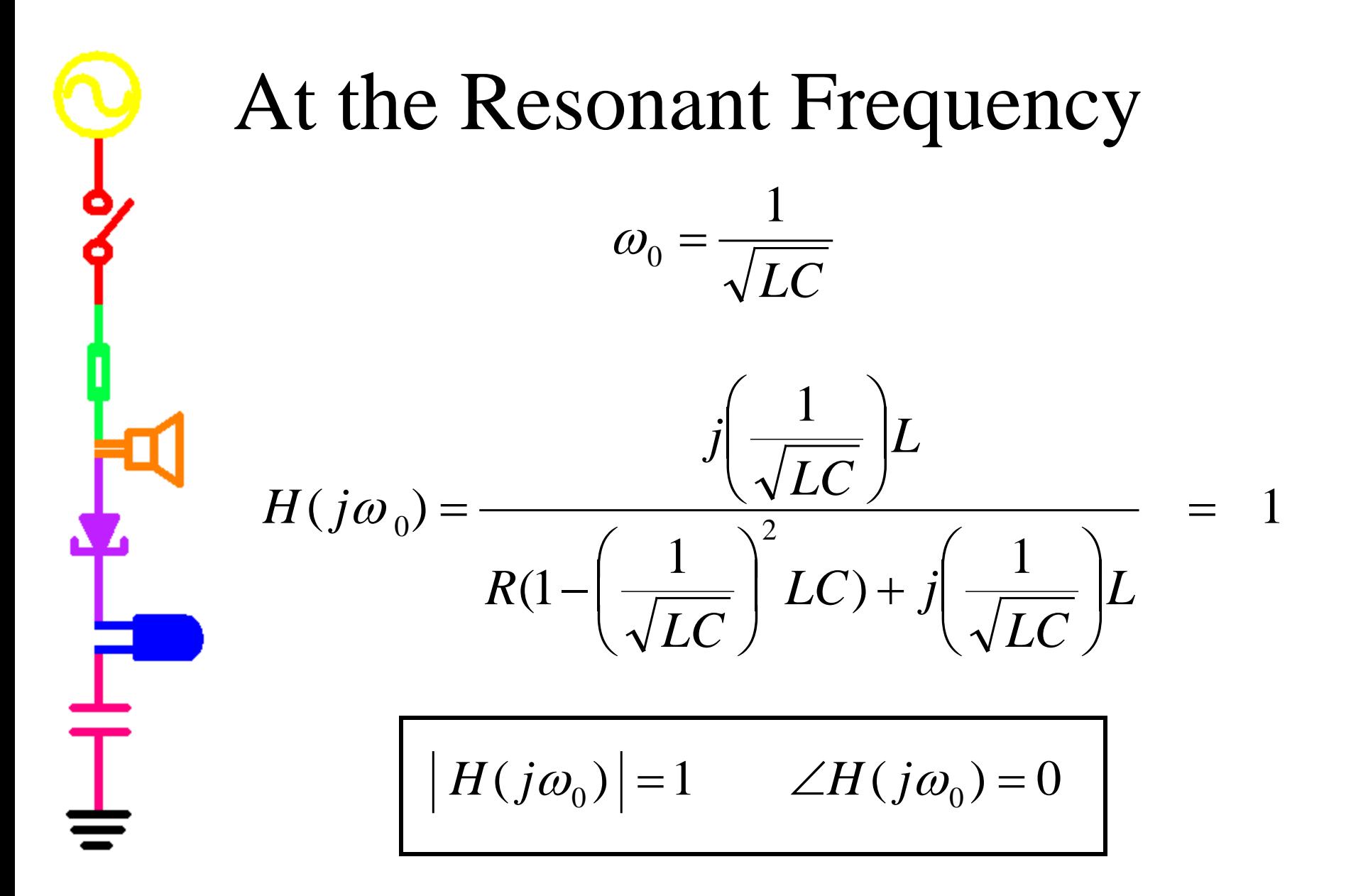

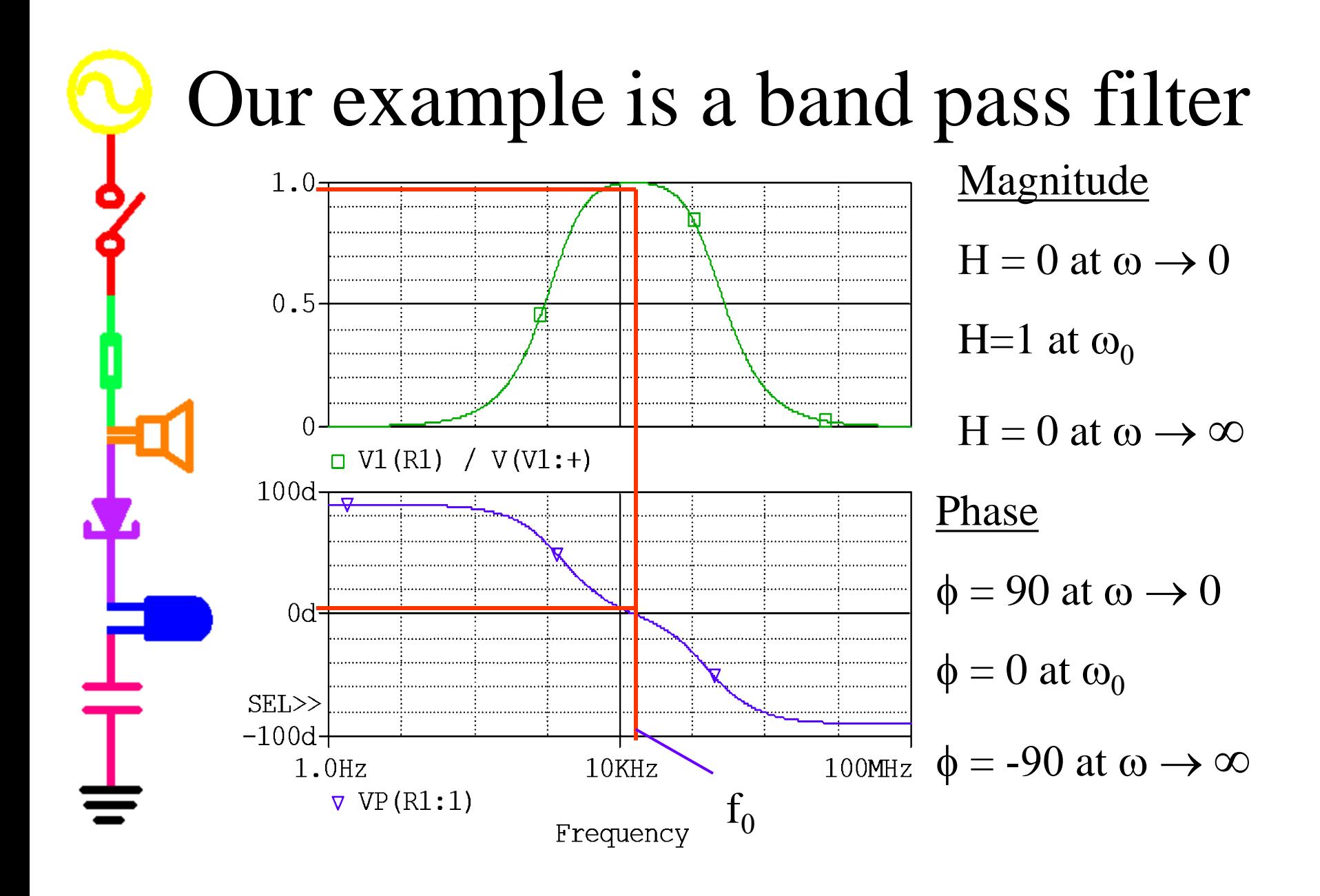